## **Inhaltsverzeichnis**

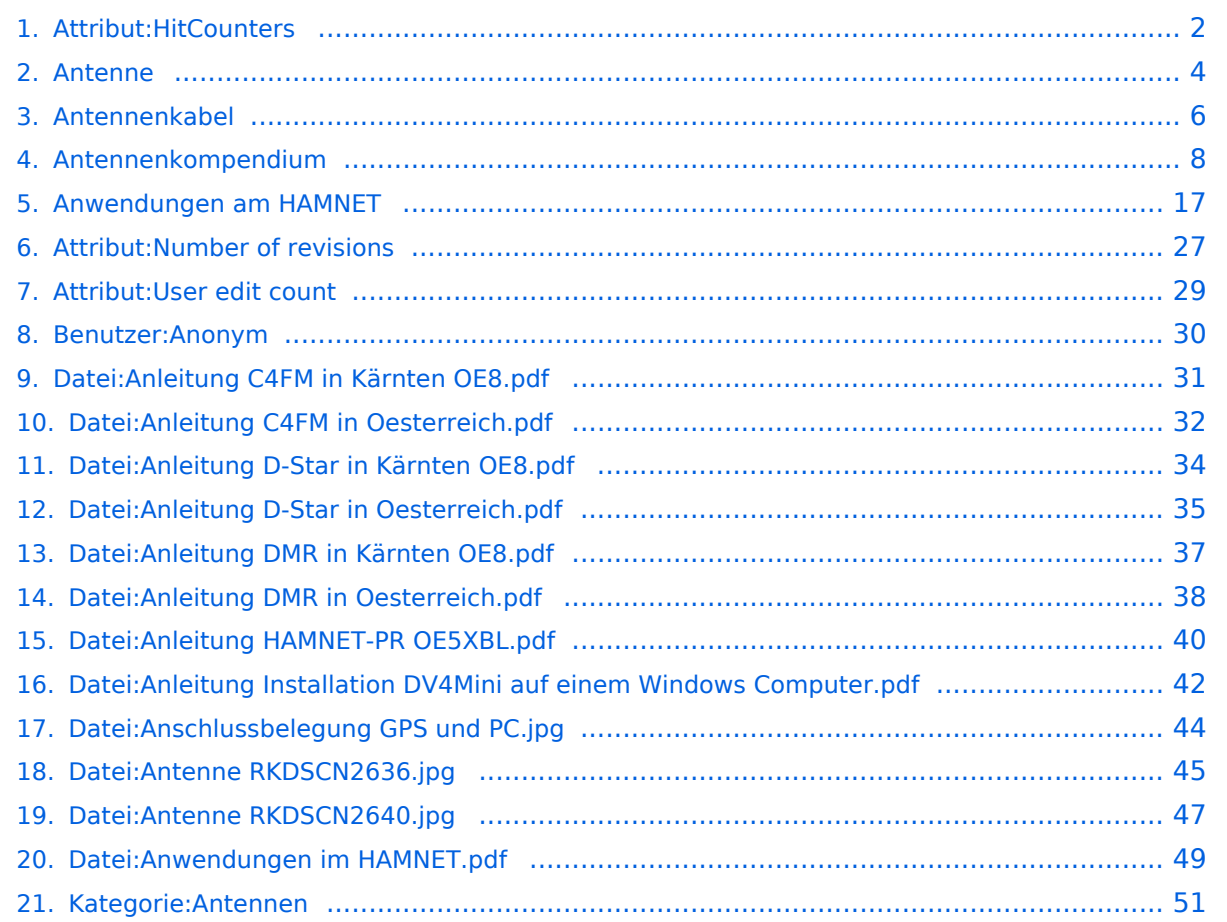

## <span id="page-1-0"></span>**Attribut:HitCounters**

Bearbeitungszähler Dieses Attribut ist softwareseitig fest definiert und auch bekannt als [Spezialattribut.](https://www.semantic-mediawiki.org/wiki/Help:Spezialattribute) Es erfüllt eine besondere Funktion, kann aber wie jedes andere [benutzerdefinierte Attribut](https://www.semantic-mediawiki.org/wiki/Help:Attribut) verwendet werden.

```
Annotationen2900
```
[vorherige 202050100250500nächste 20](#page-1-0)

```
Filter<p>Der <a target=" blank" rel="nofollow noreferrer noopener" class="external text" href="
https://www.semantic-mediawiki.org/wiki/Help:Property_page/Filter">Filter für die Suche nach 
Datenwerten zu Attributen</a> unterstützt die Nutzung von <a target=" blank" rel="nofollow
noreferrer noopener" class="external text" href="https://www.semantic-mediawiki.org/wiki/Help:
Query expressions">Abfrageausdrücken</a> wie bpsw. <code>~</code> oder <code>!<
/code>. Je nach genutzter <a target=" blank" rel="nofollow noreferrer noopener" class="
external text" href="https://www.semantic-mediawiki.org/wiki/Query_engine"
>Abfragedatenbank</a> werden auch die groß- und kleinschreibungsunabhängige Suche oder 
auch folgende weitere Abfrageausdrücke unterstützt:</p><ul><li><code>in:</code>: Das
Ergebnis soll den angegebenen Begriff enthalten, wie bspw. <code>in:Foo</code></li><
/ul><ul><li><code>not:</code>: Das Ergebnis soll den angegebenen Begriff nicht enthalten,
wie bpsw. <code>not:Bar</code></li></ul>
```
Unterhalb werden 20 Seiten angezeigt, auf denen für dieses Attribut ein Datenwert gespeichert wurde.

```
A
Anleitung C4FM in Kärnten OE8.pdf +
 +Anleitung C4FM in Oesterreich.pdf +
 +Anleitung D-Star in Kärnten OE8.pdf +
 +Anleitung D-Star in Oesterreich.pdf +
 +Anleitung DMR in Kärnten OE8.pdf +
 +Anleitung DMR in Oesterreich.pdf +
 +Anleitung HAMNET-PR OE5XBL.pdf +
 +Anleitung Installation DV4Mini auf einem Windows Computer.pdf +
 +Amateurfunkfreund +
 +Anschlussbelegung GPS und PC.jpg +
 +Antenne +
+Antenne RKDSCN2636.jpg +
58  +
```
[Antenne RKDSCN2640.jpg](#page-46-0) [+](https://wiki.oevsv.at/wiki/Spezial:Durchsuchen/:Datei:Antenne-20RKDSCN2640.jpg) 58 [+](https://wiki.oevsv.at/wiki/Spezial:Suche_mittels_Attribut/:Bearbeitungsz%C3%A4hler/58) [Antennen](#page-50-0) [+](https://wiki.oevsv.at/wiki/Spezial:Durchsuchen/:Kategorie:Antennen)  $44 +$  $44 +$ [Antennenkabel](#page-5-0) [+](https://wiki.oevsv.at/wiki/Spezial:Durchsuchen/:Antennenkabel)  $16 +$  $16 +$ [Antennenkompendium](#page-7-0) [+](https://wiki.oevsv.at/wiki/Spezial:Durchsuchen/:Antennenkompendium)  $1.367 +$  $1.367 +$ [Anwendungen am HAMNET](#page-16-0) [+](https://wiki.oevsv.at/wiki/Spezial:Durchsuchen/:Anwendungen-20am-20HAMNET)  $40.995 +$  $40.995 +$ [Anwendungen im HAMNET.pdf](#page-48-0) [+](https://wiki.oevsv.at/wiki/Spezial:Durchsuchen/:Datei:Anwendungen-20im-20HAMNET.pdf)  $0 +$  $0 +$ [Number of revisions](#page-26-0) [+](https://wiki.oevsv.at/wiki/Spezial:Durchsuchen/:Attribut:Number-20of-20revisions)  $0 +$  $0 +$ [User edit count](#page-28-0) [+](https://wiki.oevsv.at/wiki/Spezial:Durchsuchen/:Attribut:User-20edit-20count)  $0 +$  $0 +$ 

## <span id="page-3-0"></span>**Antenne**

Die Antenne ist sicher eine der wichtigsten Komponenten einer Funkstation überhaupt. Viele Antennentypen sind auch lohnende Selbstbauprojekte sowohl für Einsteiger als auch für Fortgeschrittene.

## Inhaltsverzeichnis

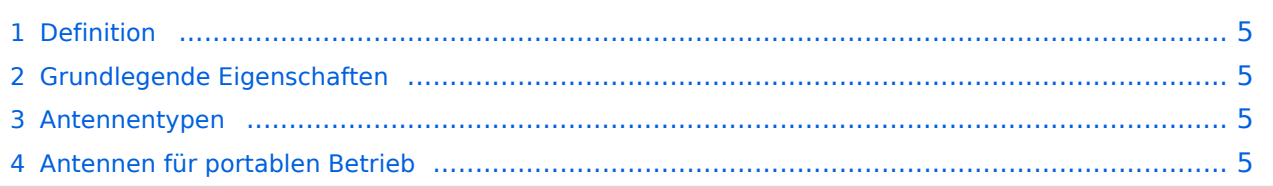

### <span id="page-4-0"></span>**Definition**

Die Sendeantenne wandelt die leitungsgebundene elektromagnetische Welle um in eine Freiraumwelle. Der Großteil der Sendeleistung, die in Form einer leitungsgebundenen elektromagnetischen Welle (über das Antennenkabel) an die Sendeantenne übergeben wird, wird in Form einer Freiraumwelle abgestrahlt.

Umgekehrt wandelt die Empfangsantenne einen Teil der transportierten Leistung der ankommenden elektromagnetischen Freiraumwelle in eine leitungsgebundene Welle um, die über eine Zuleitung (das Antennenkabel) an den Empfänger weitergeleitet wird.

### <span id="page-4-1"></span>**Grundlegende Eigenschaften**

Siehe [Antennenkompendium.](#page-7-0)

### <span id="page-4-2"></span>**Antennentypen**

Siehe [Antennen](http://wiki.oevsv.at/index.php?title=Kategorie:Antennen).

### <span id="page-4-3"></span>**Antennen für portablen Betrieb**

siehe [Sammlung portabler Antennen für SOTA POTA usw.](https://wiki.oevsv.at/wiki/Kategorie:SOTA/Portable_Antennen)

## <span id="page-5-0"></span>**Antennenkabel**

#### **Antennenkabel und -Dämpfung**

Bei der Auswahl der Zuleitung zur Speisung der [Antenne](#page-3-0) ist auf die mit steigender Frequenz ansteigende Kabeldämpfung zu achten. Je länger die Zuleitung zur Antenne ist und je höher die verwendeten Frequenzen, um so wichtiger wird die Auswahl eines geeigneten Leitungstyps. Grundsätzlich unterscheidet man zwischen [symmetrischen und asymmetrischen](http://www.techniklexikon.net/d/doppelleitung/doppelleitung.htm) Leitungen. Zu den asymmetrischen Leitungen zählt die Koaxialleitung (kurz: Koax, Koaxkabel). Zu den symmetrischen Leitungen zählt die Zweidrahtleitung (oft auch Hühnerleiter genannt).

Insbesondere im Betrieb auf den SHF-Bändern, z.B. ATV auf 23cm und 13cm, ist zur Vermeidung großer Dämpfungsverluste ein Antennenkabel höchster Güte einzusetzen.

Bei zu langen Strecken zwischen dem Shack und der Antennenanlage sollten auch Varianten mit RX-Antennenverstärker und alternative TX-Installationen, wie z.B. eine dislozierte Montage der Sendebaugruppe direkt am Antennenmast in Betracht ziehen. Der Sender sollte auf den hochfrequenten Bändern nicht gerade "unten" im Shack sitzen und noch mit 20 m Koaxkabel abgetrennt von der Antenne sein. Die hohen Dämpfungswerte der Koaxialkabel auf den GHz-Frequenzen verhindern, dass noch ausreichend HF-Leistung am Ende eines langen Kabels ankommt.

Hier hilft das niederfrequente Basisband (siehe [ATV-Fachbegriffe](https://wiki.oevsv.at/wiki/ATV-Fachbegriffe)). Die Basisbandaufbereitung kann auch unten im Shack sitzen und das bei etwa 5 MHz liegende Signal kann über ein fast beliebig langes 75 Ohm - Kabel zum Dachboden bzw. dem Antennenmasten geführt werden, wo der eigentliche ATV-Sender sitzt.

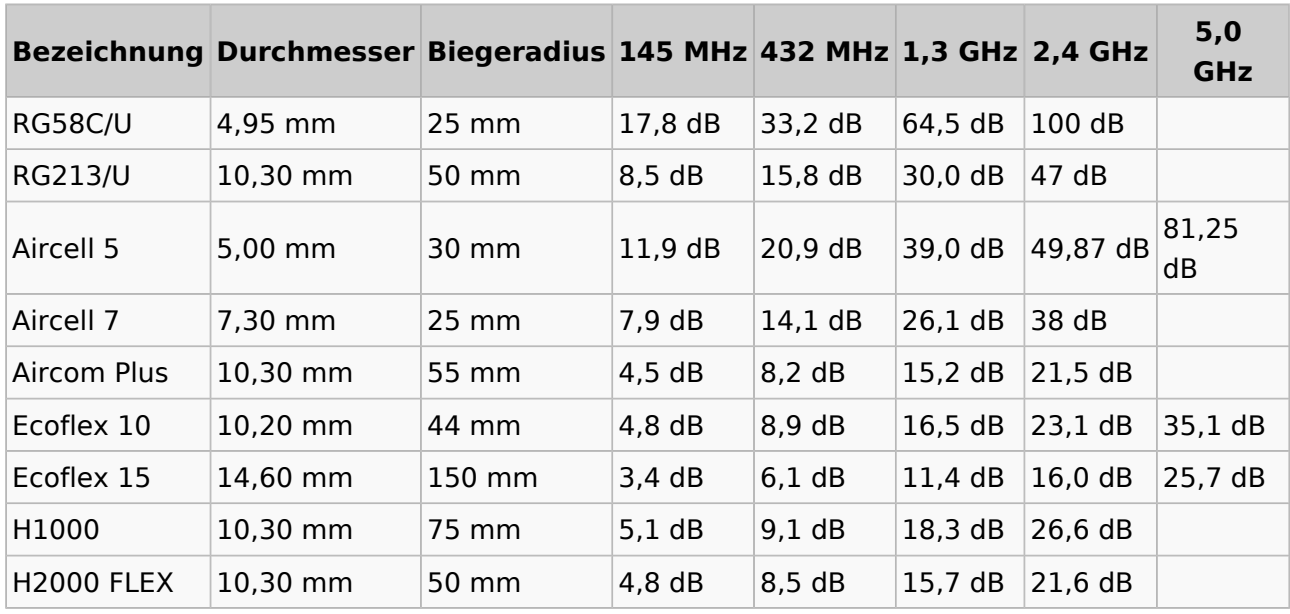

### **Kabeldämpfung bei 100m Leitungslänge**

Für höhere Frequenzen als 3 GHz werden meist [SemiRigid-Kabel](https://de.m.wikipedia.org/wiki/Rigid-Koaxialkabel) verwendet

--oe3rbs 10:46, 20. Mär. 2010 (UTC)

## <span id="page-7-0"></span>Antennenkompendium

### Inhaltsverzeichnis

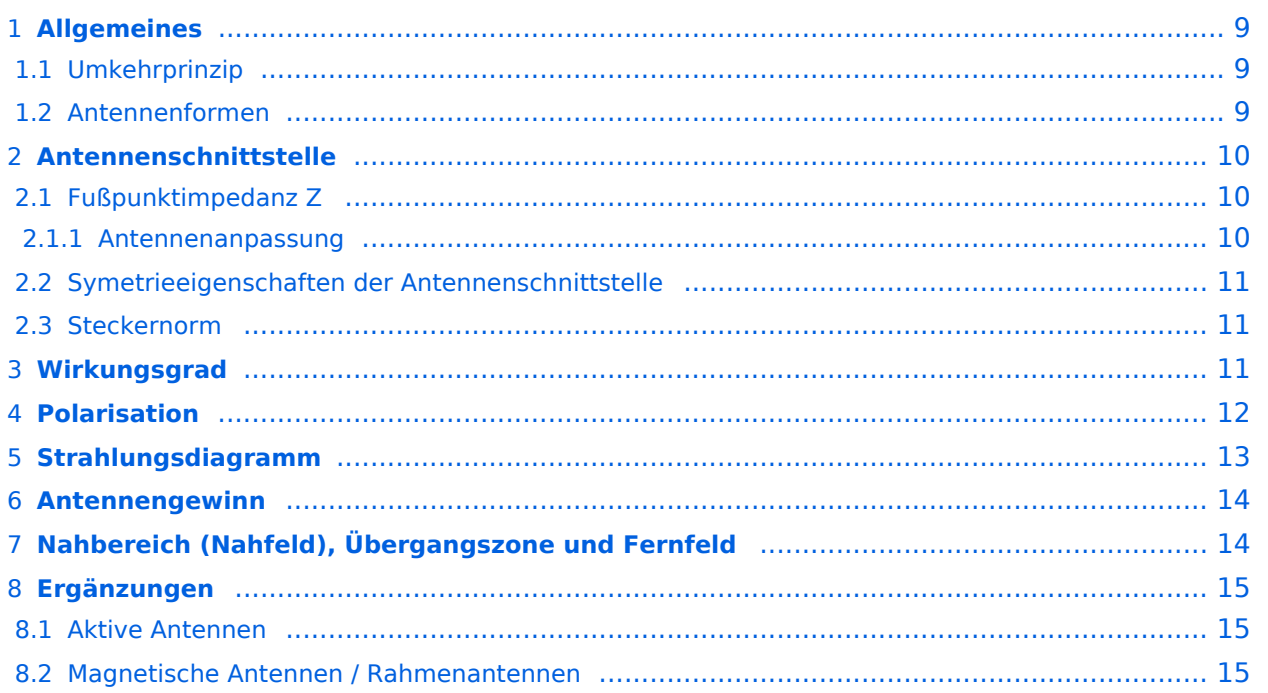

### <span id="page-8-0"></span>**Allgemeines**

Unter einer Antenne versteht man ganz allgemein einen Wellentyp-Wandler, der hochfrequente leitungsgeführte Wellen in Freiraumwellen umwandelt und umgekehrt. Das hochfrequente elektromagnetische Feld (HF-Feld) besteht aus zwei miteinander gekoppelten Feldkomponenten, und zwar einer elektrischen und einer magnetischen Feldkomponente. Von einer "elektrischen Antenne" spricht man dann, wenn die Antenne die elektrische Feldkomponente anregt bzw. die Antenne von dieser Feldkomponente angeregt wird. Diese Anregung ist nur kapazitiv möglich, d. h. eine elektrische Antenne stellt eine Kapazität gegenüber der Antennenumgebung dar. Von "magnetischen Antennen" spricht man hingegen, wenn die Antenne die magnetische Feldkomponente anregt bzw. von ihr angeregt wird (siehe Anmerkungen). Diese Anregung ist nur induktiv möglich, d.h. durch eine Spule, die allerdings klein gegenüber der Wellenlänge sein muß (Durchmesser der Spulenwicklung < 1/10 der Wellenlänge). Die im Kurzwellenbereich oft verwendeten großen Drahtschleifen (z.B. Rombusantenne, Quadantennen) sind hingegen elektrische Antennen.

### <span id="page-8-1"></span>**Umkehrprinzip**

Für Antennen gilt das sog. "Umkehrprinzip", das auch "Reziprozität" genannt wird. Es gilt unter wenigen und meist erfüllten Voraussetzungen an die Antenne und deren Umgebung. Das Umkehrprinzip besagt, dass eine Antenne für den Sende- und für den Empfangsfall die gleichen elektromagnetischen Eigenschaften aufweist und daher auch die charakteristischen Kenngrößen für diese beiden Anwendungsfälle ident sind. Das Umkehrprinzip gilt jedoch nicht für sog. "Aktivantennen", denn diese sind speziell für den Empfangsfall konstruiert und enthalten "aktive" Bauelemente, die das Empfangssignal verstärken und diese verhalten sich nicht reziprok. Daher sind Aktivantennen nicht für den Sendebetrieb verwendbar (siehe Anmerkung).

### <span id="page-8-2"></span>**Antennenformen**

Unter der Vielzahl bekannter Antennenformen werden im Amateurfunk fast ausschließlich drei Formen benutzt: lineare Antennen, Antennen mit reflektierenden Flächen und Hornantennen (Hornstrahler). Die linearen Antennen, die typisch nur eine bevorzugte mechanische Dimension haben (typisch Drahtantenne), lassen sich alle auf einen Dipol oder Dipolkombination zurückführen. Im KW-Bereich werden fast nur lineare Antennen verwendet. Antennen mit reflektierenden Flächen sind typisch für hohe und sehr hohe Frequenzen, wobei die reflektierenden Flächen eben sein können (z.B. Winkereflektor) oder räumlich gekrümmt sind (z. B. Parabolantenne). Der eigentliche Erreger (Strahler), der sich vor der reflektierenden Fläche befindet, ist entweder ein lineares Antennenelement oder ein Hornstrahler. Die Hornstrahler schließlich werden nur im GHz-Bereich verwendet und stellen im Prinzip einen trichterförmig aufgeweiteten, einseitig offenen Hohlleiter dar. Die hochfrequenten Eigenschaften von Antennen können durch eine Vielzahl von Kenngrößen beschrieben werden. Wir wollen uns hier auf die wichtigsten beschränken, deren Kenntnis für den Amateurfunkalltag völlig ausreicht und dass wir "über Antennen fachsimpeln können".

### <span id="page-9-0"></span>**Antennenschnittstelle**

Die Antennenschnittstelle ist Speisepunkt der Antenne. Sie wird – wie jede andere hochfrequente Schnittstelle auch – durch drei Kenngrößen charakterisiert.

### <span id="page-9-1"></span>**Fußpunktimpedanz Z**

Die Fußpunktimpedanz Z=R+jX einer Antenne ist i.a. komplexwertig, d.h. sie weist einen "Ohmschen" Wirkanteil R und eine Blindkomponente X auf. Ist die Antenne resonant, dann tritt nur der Wirkwiderstand R auf. Bei einer Antenne aus gespannten Drähten bzw. Stangen kann man feststellen: ist die Antenne etwas länger als die Resonanzlänge, dann tritt ein induktiver Blindanteil auf (X>0), ist sie kürzer als die Resonanzlänge, dann ist der Blindanteil kapazitiv (X<0) . Soll eine nicht resonante Antenne in Resonanz gebracht werden, dann muss der Blindanteil X am Antennenfußpunkt durch einen gleich großen, jedoch entgegengesetzten Blindwiderstand (-X) "kompensiert" werden (Verlängerungsspule, Verkürzungskondensator).

Der Wirkanteil R der Fußpunktimpedanz Z besteht aus zwei Anteilen: R = Rv + Rs. Hierbei charakterisiert Rv die Antennenverluste, d.h. wenn die Antenne im Fußpunkt den Strom I aufnimmt (Effektivwert), so ist die Verlustleistung Pv = Rv I^2. Die abgestrahlte Wirkleistung wird durch den Strahlungswiderstand Rs charakterisiert, d.h. wenn die Antenne im Fußpunkt den Strom I aufnimmt (Effektivwert), so ist die abgestrahlte Wirkleistung Ps = Rs I^2.

Der Strahlungswiderstand Rs ergibt sich bei vorgegebener Wellenlänge aus der elektrischen Dimension der Antenne. Diese unterscheidet sich von der mechanischen Dimension durch Berücksichtigung des Verkürzungsfaktors (Schlankheitsgrades). Der Strahlungswiderstand ist für einen Halbwellendipol ca. 72 Ohm, für einen Viertelwellenstrahler rund 36 Ohm, für stark verkürzte Antennen fällt er rasch unter 10 Ohm und beträgt für typische Dimensionen von Magnetantennen nur Bruchteile eines Ohms!

Um effizient senden zu können, soll Rs viel größer als Rv sein. Ein Maß für die Effizienz der Antenne ist der Antennenwirkungsgrad  $\eta$  = Rs / (Rs + Rv), siehe unten.

Der Blindanteil X der Fußpunktimpedanz Z charakterisiert die Energie, die im Nahfeld der Antenne im Sendebetrieb gespeichert ist. Diese Energie im Nahfeld der Antenne wird nicht abgestrahlt. Alle Objekte, die sich im Nahfeld der Antenne befinden beeinflussen die Impedanz Z merklich. Das Nahfeld der Antenne erstreckt sich ungefähr bis zur Rayleighdistanz der Antenne.

### <span id="page-9-2"></span>Antennenanpassung

Um eine optimale Leistungsübertragung vom Antennenkabel zur Antenne sicherzustellen, müssen die HF-eigenschaften des Kabels und des Fußpunktwiederstandes ident sein. Im Falle des Fußpunktwiederstandes muß dieser mit dem HF-Wiederstand des Kabels übereinstimmen. In der HF-Technik herrscht heute die "50-Ohm.Welt" vor. Auch im Amateurfunk werden vorrangig 50 Ohm Koaxialkabel verwendet. Wenn daher der Fußpunktwiederstand der Antenne von 50 Ohm abweicht, dann kommt es an dieser Schnittstelle zu Reflexionen und dadurch zur Ausbildung von Stehwellen, auf der Koaxialleitung. Dadurch geht neben der Grunddämpfung des Koaxialkabels zusätzlich HF-Leistung "verloren" (sie wird in Wärme umgesetzt). Um die Schnittstellenwiederstände ident zu mache, werden sog. "Antennenanpassgeräte" verwendet.

Sie haben die Aufgabe, den Fußpunktwiederstand , den Fußpunktwiederstand der Antenne auf den HF-Kabelwiederstnd zu transformieren und zudem übernehmen sie dabei auch meist die Aufgabe, allfällige Blindantgeile wegzustimmen. Antennenanpassgeräte gehören daher an den Fußpunkt der Antenne! Im einfachsten Fall ist das Anpassgerät eine Kombination aus Spulen und Kondensatoren, wobei die "Verlustbringer" fast immer die Spulen sind, die im Amateurfunk of eine zu geringe Güte aufweisen.

### <span id="page-10-0"></span>**Symetrieeigenschaften der Antennenschnittstelle**

Grundsätzlich wird zwischen symmetischen und unsymmetrischen linearen Antennen unterschieden. Dementsprechen muß auch das Antennenkabel ausgeführt sind. Ist dies nicht der Fall, wird also eine symmetische Antenne (Dipol) mit einem unsymmetrischen Koaxialkabel angespeist, dann bilden sich auf diesem Koaxialkabel Mantellwellen aus, das Koaxialkabel strahlt (es wir selbst zu einer Antenne) und die beabsichtigte Schirmwirkung geht verloren. Sind daher die Symmetrieeigenschaften zwischen Antennenkabel und Antennenschnittstelle nicht ident, muss symmetriert werden (Balun, HF-Drossel). Bei einer offenen Zweidrahtleitung, die durch die gleich großen, jedoch entgegengesetzt fließenden Ströme an sich ebenfalls eine Schirmwirkung aufweist, geht diese durch ungleich Ströme auf den Leitungen verloren und sie strahlt dann ebenfalls. Der Begriff Mantelwellen ist bei offenen Zweidrahtleitungen nicht üblich.

### <span id="page-10-1"></span>**Steckernorm**

Um eine einwandreie elektrische und mechanisch belastbare Verbindung zwischen Antennenschnittstelle und Antennenkabel herzustellen, müssen die Steckernormen ident sein. Im Amateurfunk ist für Antennen die PL, N und BNC-Norm üblich, im militärischen Bereich die C-Norm. Für hochwertigere Antennenkabel werden Stecker verwendet die meist nach der Erzeugerfirma benannt werden (z.B. Spinner-Stecker). Stimmen die Normen an der Schnittstlle nicht überein, sind für einwandfreie Verbindungen Adapter erforderlich. Achtung – nur N-Stecker können wirklich wasserdicht ausgeführt werden!

### <span id="page-10-2"></span>**Wirkungsgrad**

Unter dem Antennenwirkungsgrad η versteht man das Verhältnis zwischen der Leistung, die der Antenne zugeführt wird, und jener, die abgestrahlt wird. Der Antennenwirkungsgrad berechnet sich aus dem Verlustwiderstand Ry und dem Strahlungswiderstand Rs mittels  $n = Rs / (Rs + Ry)$ = Rs / R. Der Wirkungsgrad ergibt sich aus dem Verhältnis des Strahlungswiderstandes Rs zum Wirkanteil R der Fußpunktimpedanz, siehe hierzu auch: Abschnitt Fußpunktimpedanz. Eine verlustfreie, ideale Antenne hätte einen Verlustwiderstand Rv=0 und Wirkungsgrad 1 bzw. 100%.

Die Verlustwiderstände ergeben sich aus den ohmschen Verlusten des Antennenmaterials, die bei den üblich verwendeten Materialien (Alu, Kupfer, Bronze) und Antennendimensionen und HF-Frequenzen weitgehend vernachlässigt werden können, aus Isolationsverlusten und bei Vertikalantennen, sowie bodennah montierten Horizontalantennen aus den Erdverlusten. Bei nicht resonanten Antennen kommen dazu noch Verluste durch Abstimmelemente und Anpasselemente die allerdings bei sorgfältigen Aufbau vernachlässigbar sind (Größenordnung 3- 5%), bei geringer Güte der Komponenten (Spule!), sowie mehrdeutiger Kombination der Bauteile (z.B. T-Glied!) trotz Anpassung schnell 30% und mehr betragen können! Bei einem resonanten, horizontalen Halbwellendipol in ausreichender Höhe über Grund kann mit einem Wirkungsgrad

von über 97% gerechnet werden. Bei stark verkürzten Mobilantennen sinkt er schnell deutlich unter 20% und bei kleinen Loopantennen und nicht höchster Sorgfalt beim Aufbau bleiben nur ein paar wenige % über. Gerade bei diesen kleinen Antennenformen spielt dann auch die Materialwahl eine zunehmende Rolle. Grundsätzlich wird man daher versuchen, die Verlustwiderstände vor allem bei verkürzten Antennenformen so gering als möglich zu halten.

## <span id="page-11-0"></span>**Polarisation**

Unter der Polarisation eines elektromagnetischen Feldes versteht man die Schwingungsebene des elektrischen Feldvektors.

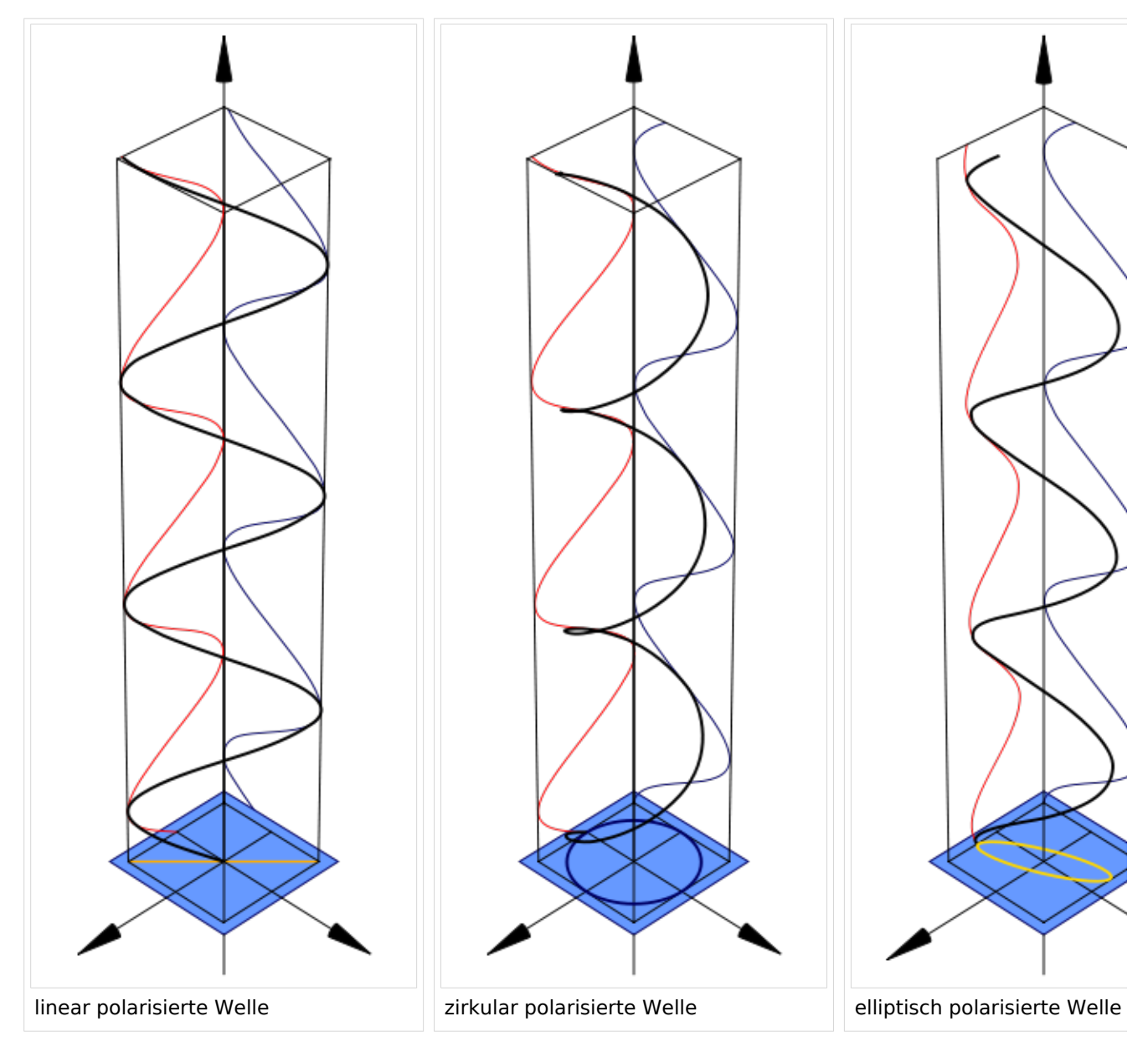

Sie ist im allgemeinsten Fall elliptisch, d.h. die Spitze des elektrischen Feldvektors beschreibt eine Ellipse. Sind die Achsen dieser Elliüpse gleich lang, dann entartet sie in einen Kreis und man spricht dann von Kreis. Oder Zirkularpolarisation, die rechts- oder linksdrehend sein kann. Schwingt der elektrische Feldvektor schließlich in einer Ebene, dann spricht man von linearer Polarisation Je nach Lager dieser Ebene zur Bezugsebene , die beim terrestrischen Funk die ben angenommene Erdoberfläche immer einen vertikalen und einen horizontalen Anteil, der sich

jedoch ständig in seiner Stärke (Feldstärke) änder und so zu einem "Polarisationsfading" führt. Während nahezu alle KWW-Antennebn linear polarisiert sind, verwendet man im UKW-Bereich für EME- und Satellitenverbindungen oft zirkular polarisierte Antennen, da es beim Durchgang des elektromagnetischen Feldes durch die Ionospäre zu einer Polarisationsdrehung kommt. Senkrecht zur Erdoberfläche angeordnete Antennen sind also vertikal polarisiert, während horizontal dazu angeordnete lineare Antennen horizontal polarisiert sind. Nach Reflexion der KW an der Ionospäre geht die ursprünglich immer lineare Polarisation in eine elliptische Polarisation über, so dass es für den DX-Verkehr eigentlich unerheblich ist, welche Polarisation die Antenne aufweist, da immer beide Anteile vorhanden sind. Bezüglich des Abstrahlwinkels (siehe) ist diese Aussage jedoch nicht ganz zutreffend.

## <span id="page-12-0"></span>**Strahlungsdiagramm**

Unter dem Strahlungsdiagramm versteht man die räumliche Verteilung des elektrischen Feldes um eine Antenne. Dabei muß immer zwischen dem "freiraumverhalten" (Antenne mindest 10 Wellenlängen über einer störenden Fläche, z.B. Erdboden), dem "idealen Fall" (Antenne befindet sich über einer unendlich ausgedehnten und unendlich gut leitenden ebenen Fläche) und dem "realen Fall" unterscheiden, bei dem die Bodenleitfähigkeit und das Geländeprofil mitberücksichtigt werden. Früher eine sehr aufwändige mathematische Angelegenheit, ist es heute mit allgemein erhältlicher Software möglich, die Strahlungsdiagramme aller nur denkbarer Antennenformen einschließlich Boden- und Geländeeinfluß zu berechnen zu berechnen und tabellarisch oder graphisch darzustellen. Dabei werden zur graphischen Darstellung zwei Diagramme bevorzugt verwendet und zwar das Horizontaldiagramm (parallel zur Erdoberfläche), auf dem die Richtwirkung von Richtantennen sofort erkennbar ist, Nebenkeulen dargestellt werden und der "Öffnungswinkel" sofort abgelesen werden kann. Dieser gibt an, innerhalb welchen Winkelbereiches die Strahlungsleistung auf die Hälfte (-3dB) zurückgeht. Das Vertikaldiagramm (senkrecht zur Erdoberfläche) läßt hingegen die sofortige Bestimmung des Abstrahlwinkels zu, der vor allem für KW von wesentlicher Bedeutung ist. Bei horizontal polarisierten Antennen ist dieser Winkel von der Höhe der Antenne über der Antennenumgebung bis mindest 10 Wellenlängen abhängt (manche Autoren gehen von 50 und noch mehr Wellenlängen aus). Der Abstrahlwinkel ist – wenige Sonderfälle ausgenommen – dafür verantwortlich, wie viele Reflexionen ("Sprünge; Hops") bis zum Zielort notwendig sind und damit, wie viel an Zusatzdämpfung neben der reinen Entfernungsdämpfung zu erwarten ist. Zur groben Abschätzung ist von -10 dB je Ionosphärenreflexion (eigentlich Brechung) inklusive Dämpfungseffekten in der D-Schicht und -3 dB je Bodenreflexion auszugehen. Bei vertikal polarisierten Antennen treten über Durchschnittsböden Abstrahlwinkel von 20° und mehr auf. Über Meerwasser ist dieser Winkel (in der Fachliteratur als "Pseudo-Brewsterwinkel" bezeichnet) nur wenige 2° bis 5°. Das verursacht einen uneinholbaren Vorteil für alle unmittelbar an der Küste stehenden Vertikalantennen ("Sea-Gain"). Wegen der für horizontal polarisierte Antennen zur Erzielung eines flachen Abstrahlwinkels notwendigen Aufbauhöhe von mindest einer halben Wellenlänge über Grund, liegt für die Mehrzahl der Funkamateure die Entscheidung, ob vertikal oder horizontal polarisiert, bei 10 MHz. Nur mehr eine kleine ("Glückliche Minderheit) kann/darf höhere Antennenmaste errichten, von den Kosten einmal ganz abgesehen. Da die Mehrzahl der künstlichen Störungen ("Man Made Noise") vertikal polarisiert ist, sind Vertikalantennen

"störanfälliger" als horizontal polarisierte Antennen. Hier treffen dann zwei ungünstige Momente im Stadtgebiet zusammen: beschränkter Platz zwingt zu Vertikalantennen und gerade dichter besiedeltes Gebiet und/oder Industrie liefert einen höheren Störpegel. Vor vielen Jahren noch bezüglich Antennenhöhe(n) und Dimension(en) völlig uneingeschränkt, gehöre ich nun zu der Mehrzahl der "Antennengeschädigten" in einer Großstadt - beides erlebt und absolut keine Vergleich!

### <span id="page-13-0"></span>**Antennengewinn**

Ausgangspunkt ist ein "isotroper Strahler", das ist eine nur theoretisch denkbare punktförmige Antenne, die nach allen Richtungen hin gleiche Strahlungseigenschaften aufweist. Sie wird vor allem für Rechenmodelle als Bezugsantenne verwendet und alle Leistungsangaben erfolgen dann in dBi. Ein solcher Strahler ist in alle Richtungen hin ein idealer Rundstrahler. Die einfachste realisierbare Antenne ist ein Dipol, der als Bezugsantenne als resonanter Halbwellendipol ausgeführt wird. Alle Leistungsangaben gegenüber diesem Halbwellendipol erfolgen dann in dBd und da er gegenüber dem isotropen Strahler bereits zwei ausgeprägte Vorzugsrichtungen hat, weist er gegen diesen einen Gewinn von rund 2 dBi auf. Der gewinn ist also eine Angabe in dB, wie viel mal mehr Leistung von einer Antenne in eine (oder mehrere Vorzugsrichtungen) gegenüber einer Bezugsantenne abgestrahlt bzw. im Empfangsfall aufgenommen wird. Bei linearen Antennen können durch Kombination von mehreren Antennenelementen Gewinne von 6 dBd (z.B. optimierte Yagiantenne mit 3 Elementen), maximal aber rund 18 dBd in einem System erreicht werden. Eine "Stockung" bringt einen Gewinnzuwachs von theoretisch weiteren 3 dB je System. Mit Parabolantennen hingegen sind 30, 40 und mehr dB Gewinn möglich. Wegen der notwendigen Dimensionen werden solche Antennen aber nur auf höheren Frequenzen verwendet, im Amateurfunk typisch ab 23 cm aufwärts. Parabole für das 70-cm-Band haben im Amateurfunk Seltenheitswert. Gewinn in (meist) eine Vorzugsrichtung bedeutet aber, dass alle anderen Richtungen "benachteiligt" werden, was zu Ausblendung von Störungen und Rauschen immer erwünscht ist. Dazu definiert man zwei charakteristische Kenngrößen, und zwar

- Das Vor-Rückwärtsverhältnis ("front to back ratio") in dB und
- Das Vor-Seitenverhältnis ("front to side ratio")

Beide Kenngrößen sind direkt aus dem horizontalen Strahlungsdiagramm ablesbar. Rechtantennen haben allerdings den "Nachteil", dss sie entweder schaltbar oder drehbar angeordnet sein müssen, soll nicht nur eine Richtung bevorzugt werden. Bei vertikalen Antennenkombinationen ist die Antennenanordnung starr und die Richtungsänderung erfolgt typisch mittels "Phasendrehgleider", während horizontale Richtantennen mittels Antennenrotoren gedreht werden.

### <span id="page-13-1"></span>**Nahbereich (Nahfeld), Übergangszone und Fernfeld**

Im Nahfeld der Antenne können die Antenneneigenschaften stark beeinflußt werden. Das kann einerseits ein Nachteil sein, wenn die Strahlungseigenschaften in eine oder mehrere Richtungen unerwünscht gestört werden. Umgekehrt nutzt man das Nahfeld einer Antenne aus, wenn eine bevorzugte Strahlungsrichtung erzielt werden soll. Dazu werden im Nahbereich resonante oder annähernd resonante Leiter angebracht, die mit dem eigentlichen Strahler passiv gekoppelt sind

(typisch Yagi-Antenne) oder alle Elemente aktiv angespeist werden (Dipolzellen und Spalten). Damit enstehen Richtantennen mit symmetrischen oder unsymmetrischen (einseitigen) Strahlungsdiagrammen. Dieses Nahfeld reicht ca. eine halbe bis max. eine Wellenlänge um die Antenne. Daran schließ die als Fernfeld bezeichnet. Für die Kommunikation interessieren die Strahlungseigenschaften der Antenne im Fernfeld, während das Nahfeld für den Antennenbauer interessant ist, da er hier die Strahlungseigenschaft beeinflussen kann. Für die Praxis gilt die Faustregel, dass Leiter im Nahfeld, die kürzer/länger als 10% der Resonanzlänge sind, das Strahlungsdiagramm nicht mehr wesentlich beeinflussen.

## <span id="page-14-0"></span>**Ergänzungen**

### <span id="page-14-1"></span>**Aktive Antennen**

Verkürzt man einen linearen Strahler von der Halbwellenresonanz beginnend, dann nimmt die entnehmbare Signalleistung allmählich ab, es verbessert sich allerdings gleichzeitig das für den Empfang ausschlaggebende Signal-Rauschverhältnis. Schließlich erreicht man für den KW-Bereich bei ca. 1,5 m Strahlerlänge einen Wert, bei dem ein optimales Signal-Rauschverhältnis erreicht wird. Ein derartiger Strahler hat aber einen extrem kleinen Strahlungswiderstand, so daß eine passive Leistungsauskopplung über ein Koaxialkabel einem Kurzschluß gleichkommt. Wird der Antennenfußpunkt hingegen mit einem sehr hochohmigen, aktiven Bauteil verbunden (typisch FET), dann "sieht" die Antenne diese Belastung nicht und die Signallleistung kann ausgekoppelt werden, wobei das aktive Baulelement nicht verstärkt (sogar leicht negativer Gewinn), sondern als Impedanzwandler von einigen Mega-Ohm eingangsseitig auf rund 50 Ohm ausgangsseitig wirkt. Dahinter folgen dann ein oder mehrere konventionelle Verstärkerstufen. Diese Antennen haben zwi Schachstellen, deren Überwindung einen teilweise hohen Schaltungsaufwand und ausgefeilte Bauteileauslegung erfordern. Aktive Bauelemente sind anfällig gegen Felder, Blitzschlag!). Professionelle Aktivantennen mit einem intermodulationsfreien Dynamikbereich von +35dB und mehr und hoher Spannungsresistenz (gegen einen direkten Einschlag gibt es keinen wirksamen Schutz sondern nur eine möglichst gute Versicherung!) sind daher teuer und ihre Verwendung ist im Amateurfunk eher selten. Sie sind typisch im kommerziellen Bereich, wo Sende- und Empfangsantennen aus Platzgründen in nur geringem Abstand zueinander angeordnet werden müssen (typisch 10 m und weniger). Auf Grund ihrer geringen Baugröße sind sie allerdings ideal für gephaste Empfangs-Systeme für 160 /80 und 40 m, da sie sich quasi "gegenseitig nicht sehen" und so die Bußpunktimpedanz nicht beeinflussen und man so von ungestörten 50-Ohm-Schnittstellen ausgehen kann.

### <span id="page-14-2"></span>**Magnetische Antennen / Rahmenantennen**

Von magnetischen Antennen spricht man dann, wenn ausschließlich die magnetische Feldkomponente angeregt bzw. aufgenommen wird. Diese Antennen haben ein ähnliches symmetrisches Richtdiagramm wie ein elektrischer Dipol, die 2 Minima liegen allerdings senkrecht zur Antennenebene. Sie können für den Empfang breitbandig oder abgestimmt betrieben werden und eignen sich besonders auf den tieferen Frequenzbändern sehr gut als "leise " Empfangantennen mit zwei ausgeprägten Minima. Typisch sind Durchmessern von 50 cm /Mehrwindungsloop) bis 3 m, wobei für abgestimmten Betrieb mit ca. 1 m Durchmesser auf KW bereits sehr gute Ergebnisse erzielt werden können, Als Sendeantenne verlangen sie auf Grund

des sehr kleinen Strahlungswiderstandes hochwertige Materialien und sorgfältigen Aufbau, da sonst die Verluste extrem hoch werden können. Dass damit aber trotzdem ausgezeichnete DX-Verbindungen möglich sind zeigt indirekt, dass selbst kleinste effektiv abgestrahlte Leistungen im KW-Bereich für DX-Verkehr ausreichen. Eigentlich schade um die vergeudete viele Sendeleistung – eine wohl sehr aufwendige Luftheizung. Aber das gilt ja für alle kleinen / kurzen Sende – Antennen. Ich habe bewußt auf Formeln verzichtet, weil sie der praktisch tätige Funkamateur kaum verwendet, sondern heute, wenn er über seine oder eine "neue" Antenne mehr wissen möchte, zu einem der gängigen Rechenprogramm greift, die ihm neben den charakteristischen Strahlungsdiagrammen alle anderen charakteristischen Werte auf 5 Kommastellen genau liefern, ohne dass wie früher der Rechenstift bemüht werden muss. Wenn wir uns über Antennen unterhalten, dann sollten wir bei den verwendeten Begriffen alle das gleiche meinen und das war der Hauptzweck dieses Artikels.

Quelle: Von Dr. Ronald Eisenwagner - OE3REB / 9A5JR

## <span id="page-16-0"></span>**Anwendungen am HAMNET**

## Inhaltsverzeichnis

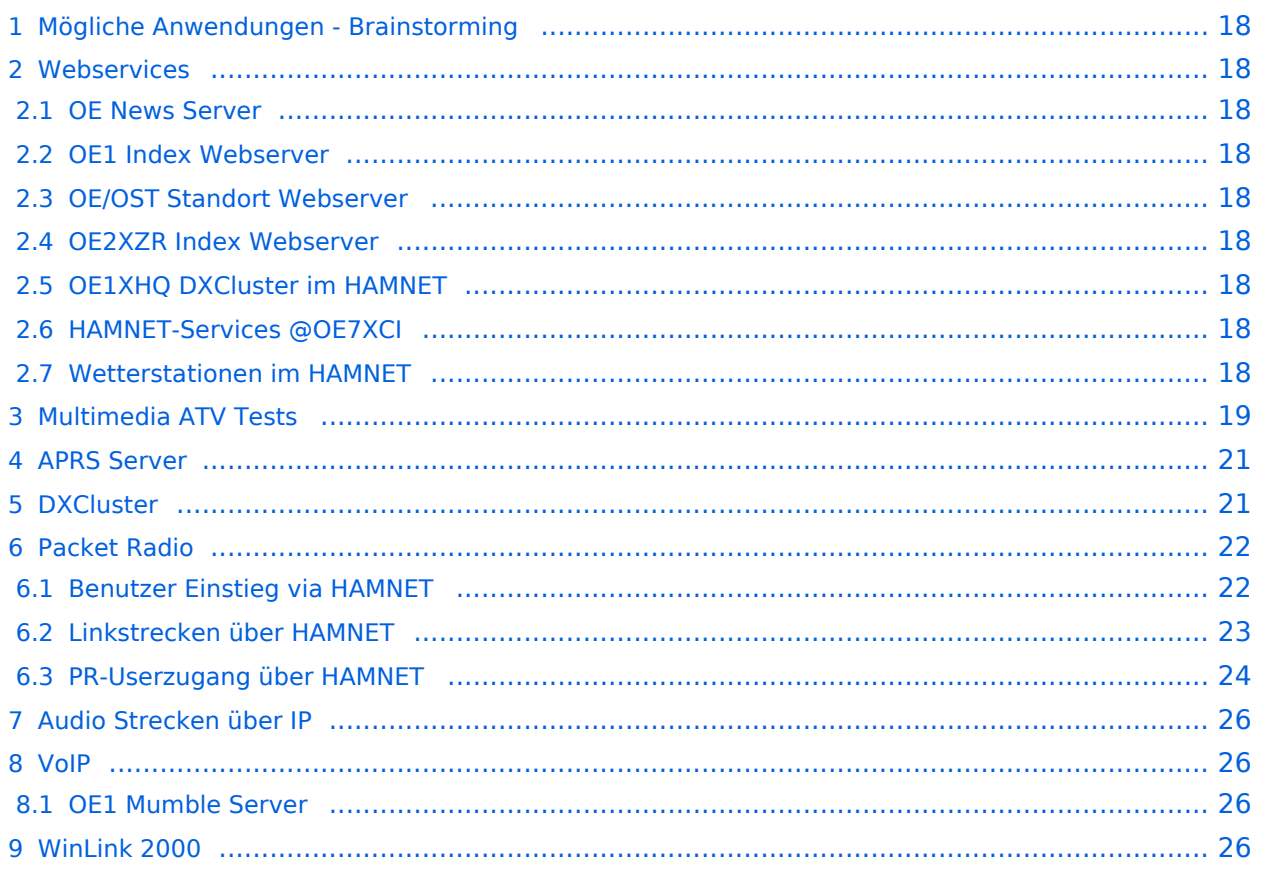

### <span id="page-17-0"></span>Mögliche Anwendungen - Brainstorming

- Instant Messaging (Jabber / XMPP)
- VoIP (SIP) Skype, Mumble
- Videoarchiv (h264)
- Echolink (via Proxy)
- **•** Packet Radio
- HAM-Intranet
- HAM Meshing Netzwerk, ein Netz welches mit jedem User wächst
- Digitaler ATV Zugang (ATV mit Webcam, ATV IP TV)
- Ersatz von analogen Linkstrecken (IP Strecken mit Medienkonverter)
- [WinLink2000](https://wiki.oevsv.at/wiki/Kategorie:WINLINK)
- [D-Rats](https://wiki.oevsv.at/wiki/D-Rats)
- SDR Software defined radio RX

### <span id="page-17-1"></span>**Webservices**

Folgende browserbasierte Webservices stehen im HAMNET zur Verfügung:

### <span id="page-17-2"></span>**OE News Server**

<http://news.ampr.at>

### <span id="page-17-3"></span>**OE1 Index Webserver**

<http://web.oe1.ampr.at>

### <span id="page-17-4"></span>**OE/OST Standort Webserver**

- [http://web.oe1xar.ampr.org | Wien/Bisamberg](http://web.oe1xar.ampr.org)
- [http://web.oe3xoc.ampr.org | Neulengbach/Buchberg](http://web.oe3xoc.ampr.org)
- [http://web.oe3xwj.ampr.org | Jauerling](http://web.oe3xwj.ampr.org)

### <span id="page-17-5"></span>**OE2XZR Index Webserver**

- <http://web.oe2xzr.ampr.at>
- <http://search.oe3xnr.ampr.org/>YaCy-Suchmaschine am Nebelstein

### <span id="page-17-6"></span>**OE1XHQ DXCluster im HAMNET**

<http://dxcluster.oe1xhq.ampr.at>

### <span id="page-17-7"></span>**HAMNET-Services @OE7XCI**

- <http://web.oe7xci.ampr.at/> (Übersichtsseite mit allen Services)
- <http://web.oe7xci.ampr.at/qst/> (Microblogging-Service im HAMNET)

### <span id="page-17-8"></span>**Wetterstationen im HAMNET**

<http://44.143.53.137:8080> Wetterstation mit Cam betrieben von OE3MNS

### <span id="page-18-0"></span>Multimedia ATV Tests

Derzeit werden Multimedia ATV Test gefahren, welche folgendes testen:

- $\bullet$ WebCam (oe1xar, Bisamberg) [http://webcam.oe1xar.ampr.at](https://44.143.8.141/bisamberg-1920.jpg)
- $\bullet$ Video Stream (oe1xar, Bisamberg) <http://video.oe1xar.ampr.at>
- $\bullet$ JPEG Stream (oe3xar Kaiserkogel) <http://44.143.56.30/> user gast, pwd viewer
- MPEG Strem und ATV Steuerung (oe5xll Linz) <http://44.143.104.132/> & <http://44.143.104.131/>
- MPEG Stream (oe3xwr Hochkoglberg) <http://44.143.104.32>
- MPEG Stream (oe6xfe Wolfgangi) [rtsp://44.143.144.231:5131/0](http://44.143.144.231:3131)
- MPEG Stream (oe6xzg Schöckl) rtsp://44.143.147.131:5131/0
- MPEG Stream (oe8xer Koralpe) rtsp://44.143.212.31:5131/0
- Video Stream (oe7xzr Zugspitze) <http://44.143.169.210> bzw. <http://webcam.oe7xzr.ampr.at>

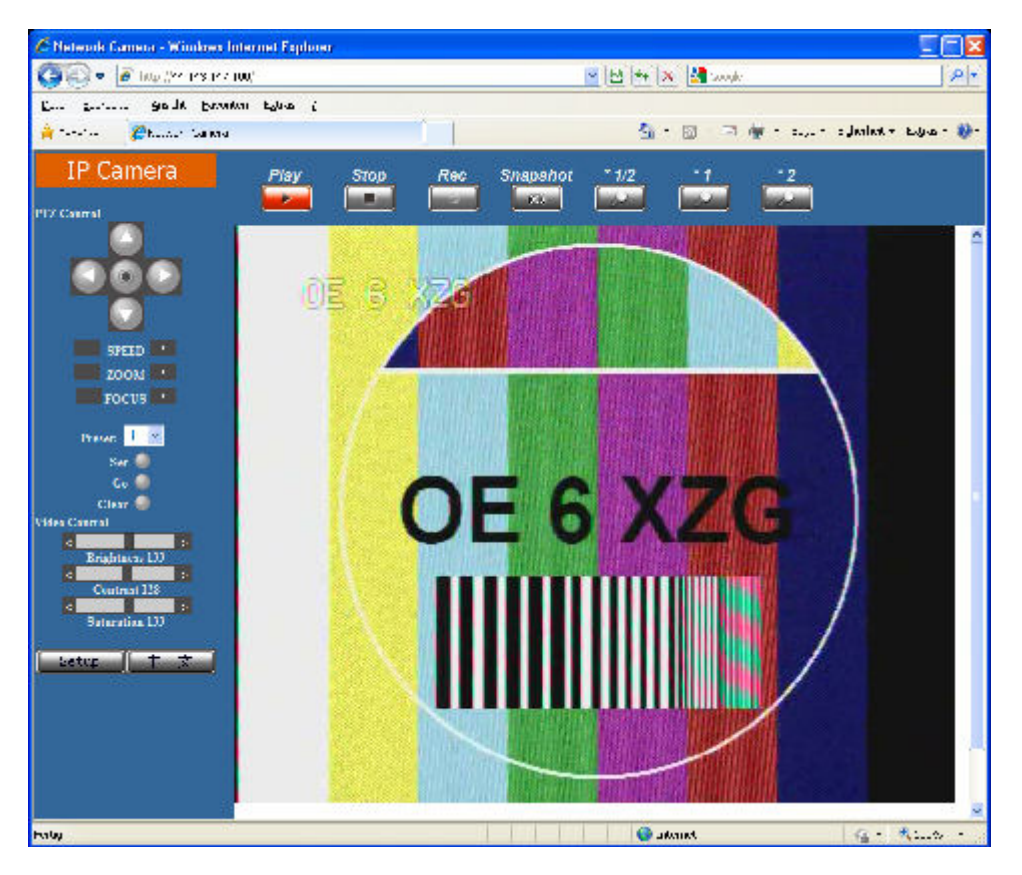

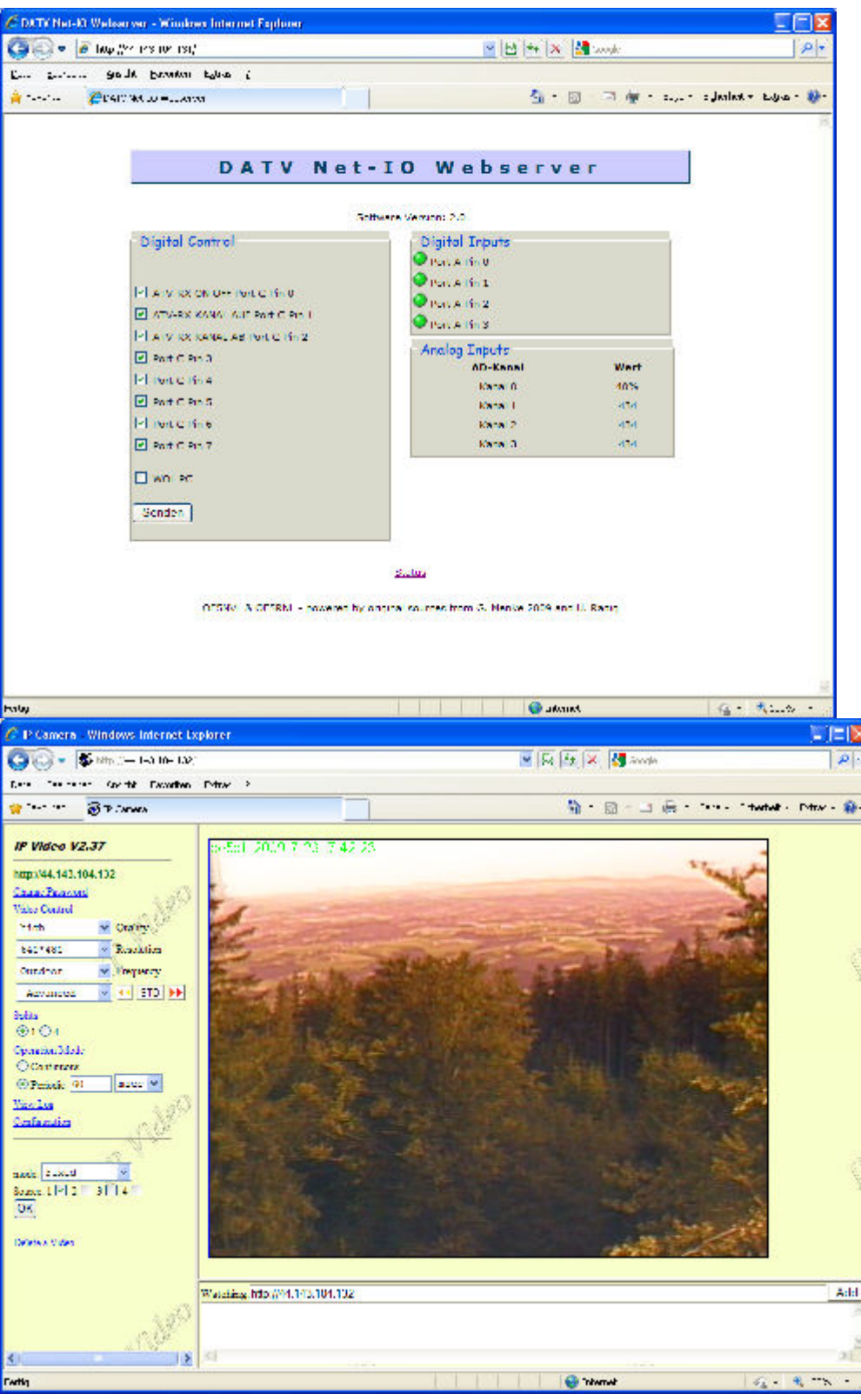

#### OE7XZR 2010-10-10 08:57:05

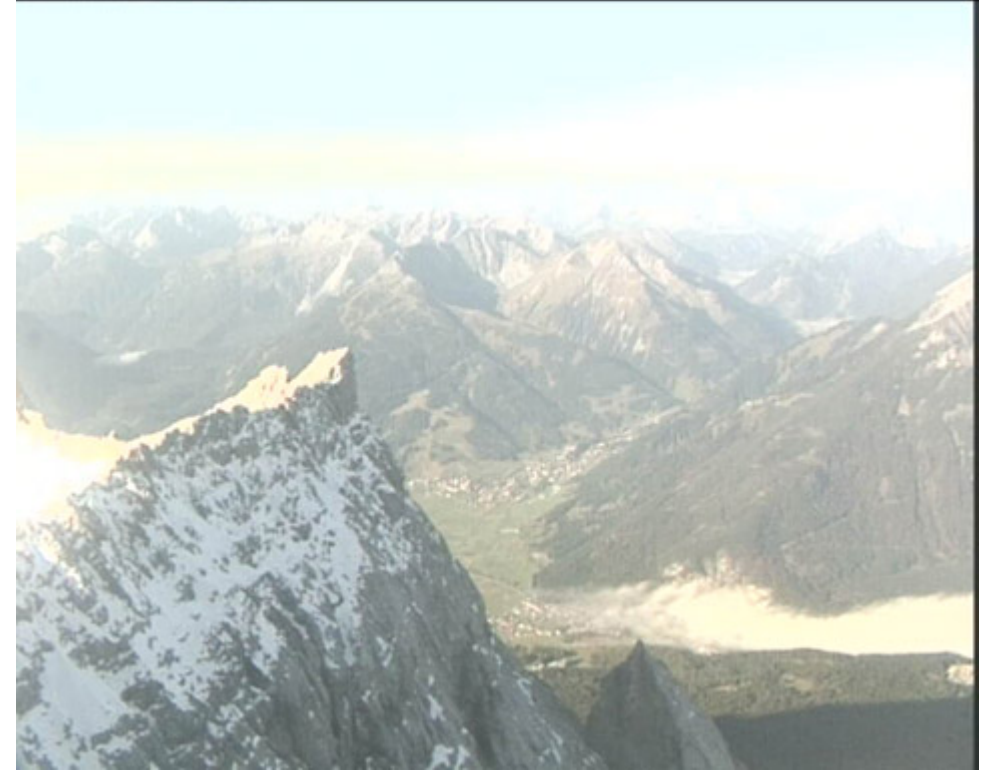

### <span id="page-20-0"></span>APRS Server

Die meisten APRS-Server sind mittlerweile über die HF-Strecken des HAMNET vernetzt. Die gehörten Pakete der Stationen werden über das Netz transportieren und zb. über das **[APRS](https://wiki.oevsv.at/wiki/DXL_-_APRSmap)  [Client Programm APRSmap](https://wiki.oevsv.at/wiki/DXL_-_APRSmap)** von OE5DXL dargestellt. Die Teilnahme am APRS ist somit auch via HAMNET möglich. Eine Gatewayfunktion zum T2 Netzwerk (T2KOBLENZ, T2ERFURT) ist ebenfalls vorhanden.

#### **Folgende APRS Server stehen im HAMNET zur Verfügung:** (Standard Port 14580)

- OE2XZR 44.143.40.90 bzw. aprs.oe2xzr.ampr.at
- OE7XGR 44.143.168.96 bzw. aprs.oe7xgr.ampr.at/ax25.oe7xgr.ampr.at
- OE6XRR 44.143.153.50
- OE1XDS 44.143.10.90 bzw. aprs.oe1.ampr.at

Hinweis: Wird die eigene Validation Number für APRS-Server Zugang angegeben, werden auch eigene Datenpakete vom Server akzeptiert, ansonsten nur RX Betrieb.

Durch die interne Vernetzung über HAMNET wird der Datenaustausch für APRS unabhängig vom Inet für Österreich möglich!

### <span id="page-20-1"></span>**DXCluster**

Der DXCluster oe1xhq ist über die Adresse<http://dxcluster.oe1xhq.ampr.at>oder per Telnet auf das Port 41112 auf dxcluster.oe1xhq.ampr.at erreichbar. Dieser Cluster ist zuverlässig an den primären Spot Exchange in Europa angeschlossen. Die Vorteile gegenüber dem PR (nur AX25

textbasierte Clusterdarstellung) liegen natürlich in der Kompatibilität mit Logbuchprogrammen über TCP/IP direkt (Logger32, Ham Radio Deluxe, etc..). Nicht alle Logbuchprogramme erlauben noch ein direktes Anbinden von AX25-dargestellten-Clustern (mit Ansprechen eines TNC). Zudem konnte die Variante mit dem Java-Interface via IP over AX-Versuchen (IP over Packet Radio) vom Datendurchsatz her kaum durch die 9k6 und 19k2 PR-Linkstrecken bzw. 1k2 Einstiege jemals ordentlich übertragen werden.

### [DXCluster oe1xhq](https://wiki.oevsv.at/w/index.php?title=Spezial:Hochladen&wpDestFile=dxcluster-oe1xhq.JPG)

### <span id="page-21-0"></span>Packet Radio

### <span id="page-21-1"></span>**Benutzer Einstieg via HAMNET**

Eine einfache Anleitung beschreibt den [Packet Radio](https://wiki.oevsv.at/w/nsfr_img_auth.php/5/5e/Packet-OE2XZR.pdf) Zugang im HAMNET am OE2XZR Gaisberg.

Ebenso kann das WebInterface der OpenBCM Packet Radio Mailbox [OE2XZR-8](http://prbox.oe2xzr.ampr.at) im HAMNET mittels Browser erreicht werden.

OE7XGR bietet auf 44.143.168.96 (ax25.oe7xgr.ampr.at) Port 10094 einen AXUDP Zugang, z.B für Paxon&Flexnet32.

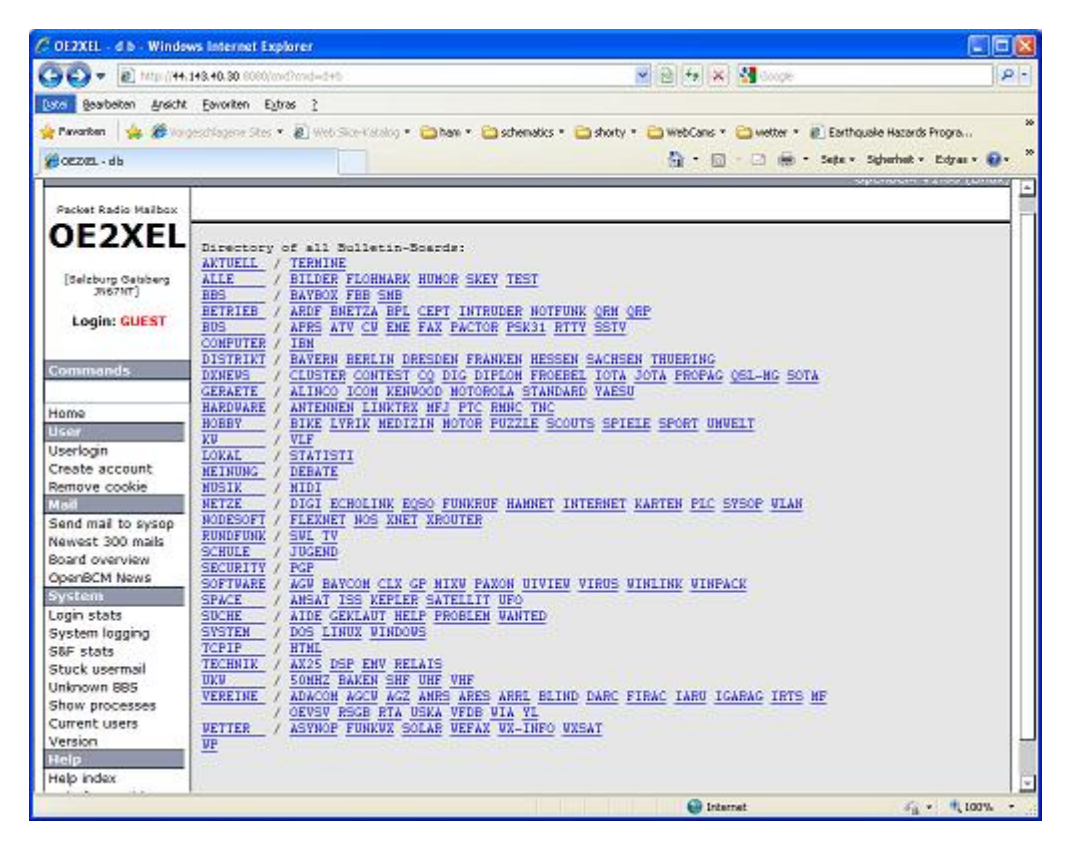

Weiters ist auch ein POP3 / SMTP Konto und NNTP für die Packet-Rubriken (NNTP zb. mit Outlook Express) möglich. Damit es es möglich, mit einem gewohnten Mailprogramm Nachrichten aus der Packet Box zu lesen und zu empfangen. Die Anleitung [Packet Radio via Mailclient](https://wiki.oevsv.at/w/nsfr_img_auth.php/0/0e/Packet-Mailclient-OE2XZR.pdf) beschreibt Schritt-für-Schritt die Konfiguration.

Da dies wesentlich schneller als ampr über 9k6 ist, ist der Funfaktor entsprechend gegeben.

#### **Webinterface:**

Erreicht werden kann die Box über [\[1\]](http://prbox.oe2xzr.ampr.at) (Webinterface)

#### **POP3/SMTP, NNTP - Kontoeinstellungen: (Password benötigt)**

Postausgangsserver = Posteingangsserver, zugleich NNTP-Server: prbox.oe2xzr.ampr.at POP3- Port: 8110 , SMTP-Port: 8025 , NNTP-Port: 8119

Ein Passwort für die Mailserver und Newsreader-Funktion kann man sich entweder selbst direkt über Packet Radio in der Box mit dem A TTYPW Befehl setzen oder beim Sysop **Mike OE2WAO** holen. Das Webinterface der Box kann zum reinen lesen auch ohne Password benutzt werden. Zum Versenden von Nachrichten aus dem Webinterface muss ebenfalls mit dem Passwort eingeloggt werden.

[PR-Box Nachrichten mit Outlook via HAMNET senden und empfangen](https://wiki.oevsv.at/w/index.php?title=Spezial:Hochladen&wpDestFile=mailclient_bcmbox.jpg.JPG) [Beispiel Kontoeinstellungen](https://wiki.oevsv.at/w/index.php?title=Spezial:Hochladen&wpDestFile=pop3_box.jpg)  [OE2XEL via HAMNET](https://wiki.oevsv.at/w/index.php?title=Spezial:Hochladen&wpDestFile=pop3_box.jpg)

### <span id="page-22-0"></span>**Linkstrecken über HAMNET**

Mittels AX25 over IP können bisherige Linkstrecken mittels IP Strecken über HAMNET geschalten werden. Als Beispiel ist da die Strecke oe6xkr zu oe6xwr zu nennen. Diese ist wie folgt aufgebaut:

pr klassisch (oe6xkr) <--> xnet <-- HAMNET --> xnet <-- serial line --> RMNC <--> pr klassisch (oe6xwr)

Dafür ist folgendes notwendig:

- Linksys WRT54GL mit SerialMod (herausführen der JTAG auf Standard 232)
- freifunk image
- diverse Libraries
- xnet mit configs
- ausgekreuztes Serialkabel zum RMNC
- kisskarte am rmnc mit den settings

Vorgehensweise:

- Linksys Hardware Mod machen
- Libs und Xnet vorbereiten (sofern notwendig /usr/local/xnet anlöegen)
- Confs, S15serial und S70xnet anpassen
- ax25module installieren und slip.o in /lib/modules/2.4.39 kopieren
- AUTOEXEC.NET für RMNC anpassen (wichtig port und speed hier und in S15serial abändern
- Boot and Connect -> Fertig!

Diese Beschaltung ist am oe6xwr und oe8xhr sowie oe6xkr aktiv!

Die Module, Firmware und Confs sind in diesem Zip zu finden: [Linksys Mod Hamnet](https://wiki.oevsv.at/w/nsfr_img_auth.php/c/c0/Linksys_hamnet.zip) (ansonsten oe6rke dazu befragen, kostet wie immer gulasch und bier ggg )

### <span id="page-23-0"></span>**PR-Userzugang über HAMNET**

Seit Juni 2011 besteht die Möglichkeit 'herkömmliches' PR via HAMNET bei OE5XBL zu betreiben. Mit folgender Schritt für Schritt Anleitung kann dies binnen weniger Minuten eingerichtet werden.

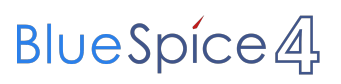

Diese Anleitung beschreibt den Zugang zum PR-Digi OE5XBL über das HAMNET unter Windows 7, bis auf wenige Kleinigkeiten sollte diese Anleitung auch für Windows XP verwendet werden können. Mit der HAMNET Anbindung an OE5XBL bzw. an jeden anderen Knoten steht auch ein High-Speed PR-Zugang im herkömmlichen Sinn zur Verfügung. Es werden lediglich 2 Softwarepakete dazu benötigt: http://web.oe5xbl.ampr.at/download/packet/flexnet32.zip http://www.afthd.tu-darmstadt.de/~flexnet/archive/flexnet32.zip • Paxon als Terminalprogramm http://web.oe5xbl.ampr.at/download/packet/SetupPaxon1114.exe http://www.paxon.de/download/SetupPaxon1114.exe Installation / Konfiguration PC/Flexnet32 flexnet32.zip kann an einen beliebigen Ort entpackt werden, ich empfehle C:\Program Files (x86) oder C:\Programme (x86) oder C:\Programme Danach legt man sich optional für den leichteren Zugriff eine Verknüpfung auf dem Desktop zu "flexctl.exe" an. **1) PC/Flexnet starten:**

Damit Flexnet ordentlich auf die Hardware zugreifen kann muss dieses als Administrator laufen,

### <span id="page-25-0"></span>Audio Strecken über IP

In OE4 ist die Strecke Brentenriegel zum Hutwisch (OE3) mit Analog zu IP und Retourkonverter in Betrieb. Diese funktionieren mit einer leichten Latency und bieten Steuerleitungen, welche auch über IP geschalten werden. Die Geräte sind bei der Fa Barixx erhältlich und kosten ca 350€ pro Seite. Ein Demo der Verbindung im Laboraufbau ist hier zu sehen (Dank an OE4KOB und OE1RBU für die Demo und über die Schulter sehen lassen!)

[Demo Barixx im Labor OE4](https://wiki.oevsv.at/w/nsfr_img_auth.php/b/bc/21032009.mpg)

[Adminiseite Barixx](https://wiki.oevsv.at/w/index.php?title=Spezial:Hochladen&wpDestFile=barixx2.jpg)

### <span id="page-25-1"></span>VoIP

Mumble is an open source, low-latency, high quality voice chat software.

Folgende VoIP (SIP) - Mumble Services stehen im HAMNET zur Verfügung:

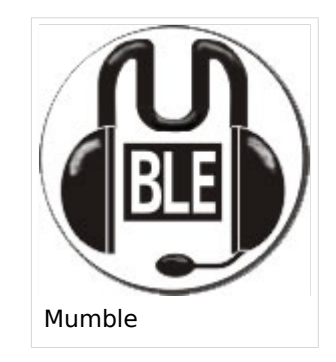

### <span id="page-25-2"></span>**OE1 Mumble Server**

mumble.oe1.ampr.at oder 44.143.10.90 der Download ist [HIER](https://www.mumble.info/) verfügbar

### <span id="page-25-3"></span>WinLink 2000

In OE existiert ein Gateway für [WinLink2000](https://wiki.oevsv.at/wiki/Kategorie:WINLINK) Kommunikation, welcher auch via HAMNET erreichbar ist. ([Gateway Config](https://wiki.oevsv.at/wiki/Kategorie:WINLINK#Hamnet))

### <span id="page-26-0"></span>**Attribut:Anzahl der Bearbeitungen (Number of revisions)**

"Anzahl der Bearbeitungen (Number of revisions)" ist ein Spezialattribut des Datentyps Zahl. Dieses Attribut ist softwareseitig fest definiert und auch bekannt als [Spezialattribut](https://www.semantic-mediawiki.org/wiki/Help:Spezialattribute). Es erfüllt eine besondere Funktion, kann aber wie jedes andere [benutzerdefinierte Attribut](https://www.semantic-mediawiki.org/wiki/Help:Attribut) verwendet werden.

```
Annotationen2673
vorherige 202050100250500nächste 20
```

```
Filter<p>Der <a target=" blank" rel="nofollow noreferrer noopener" class="external text" href="
https://www.semantic-mediawiki.org/wiki/Help:Property_page/Filter">Filter für die Suche nach 
Datenwerten zu Attributen</a> unterstützt die Nutzung von <a target=" blank" rel="nofollow
noreferrer noopener" class="external text" href="https://www.semantic-mediawiki.org/wiki/Help:
Ouery expressions">Abfrageausdrücken</a> wie bpsw. <code>~</code> oder <code>!<
/code>. Je nach genutzter <a target="_blank" rel="nofollow noreferrer noopener" class="
external text" href="https://www.semantic-mediawiki.org/wiki/Query_engine"
>Abfragedatenbank</a> werden auch die groß- und kleinschreibungsunabhängige Suche oder 
auch folgende weitere Abfrageausdrücke unterstützt:</p>><ul><li><code>in:</code>: Das
Ergebnis soll den angegebenen Begriff enthalten, wie bspw. \ltcode>in:Foo\lt/code>\lt/li>\lt/ul><ul><li><code>not:</code>: Das Ergebnis soll den angegebenen Begriff nicht enthalten,
wie bpsw. <code>not:Bar</code></li></ul>
```
Unterhalb werden 20 Seiten angezeigt, auf denen für dieses Attribut ein Datenwert gespeichert wurde.

```
A
Anleitung D-Star in Oesterreich.pdf +
 +Anleitung DMR in Kärnten OE8.pdf +
+Anleitung DMR in Oesterreich.pdf +
+Anleitung HAMNET-PR OE5XBL.pdf +
 +Anleitung Installation DV4Mini auf einem Windows Computer.pdf +
+Amateurfunkfreund +
+Anschlussbelegung GPS und PC.jpg +
 +Antenne +
+Antenne RKDSCN2636.jpg +
 +Antenne RKDSCN2640.jpg +
 +Antennen +
 +Antennenkabel +
```
 $34 +$  $34 +$ [Antennenkompendium](#page-7-0) [+](https://wiki.oevsv.at/wiki/Spezial:Durchsuchen/:Antennenkompendium)  $24 +$  $24 +$ [Anwendungen am HAMNET](#page-16-0) [+](https://wiki.oevsv.at/wiki/Spezial:Durchsuchen/:Anwendungen-20am-20HAMNET)  $132 +$  $132 +$ [Anwendungen im HAMNET.pdf](#page-48-0) [+](https://wiki.oevsv.at/wiki/Spezial:Durchsuchen/:Datei:Anwendungen-20im-20HAMNET.pdf)  $2 +$  $2 +$ [Ao-13.jpg](https://wiki.oevsv.at/wiki/Datei:Ao-13.jpg) [+](https://wiki.oevsv.at/wiki/Spezial:Durchsuchen/:Datei:Ao-2D13.jpg)  $1 +$  $1 +$ [Apply.png](https://wiki.oevsv.at/wiki/Datei:Apply.png) [+](https://wiki.oevsv.at/wiki/Spezial:Durchsuchen/:Datei:Apply.png)  $1 +$  $1 +$ [AprsDXL auf ARM resp. Raspberry Pi](https://wiki.oevsv.at/wiki/AprsDXL_auf_ARM_resp._Raspberry_Pi) [+](https://wiki.oevsv.at/wiki/Spezial:Durchsuchen/:AprsDXL-20auf-20ARM-20resp.-20Raspberry-20Pi)  $7 +$  $7 +$ [AprsMAP raspberry V0101.zip](https://wiki.oevsv.at/wiki/Datei:AprsMAP_raspberry_V0101.zip) [+](https://wiki.oevsv.at/wiki/Spezial:Durchsuchen/:Datei:AprsMAP-20raspberry-20V0101.zip)  $1 +$  $1 +$ [AprsTracker.zip](https://wiki.oevsv.at/wiki/Datei:AprsTracker.zip) [+](https://wiki.oevsv.at/wiki/Spezial:Durchsuchen/:Datei:AprsTracker.zip)  $1 +$  $1 +$ 

### <span id="page-28-0"></span>**Attribut:Anzahl der Benutzerbearbeitungen (User edit count)**

"Anzahl der Benutzerbearbeitungen (User edit count)" ist ein Spezialattribut des Datentyps Zahl. Dieses Attribut ist softwareseitig fest definiert und auch bekannt als [Spezialattribut](https://www.semantic-mediawiki.org/wiki/Help:Spezialattribute). Es erfüllt eine besondere Funktion, kann aber wie jedes andere [benutzerdefinierte Attribut](https://www.semantic-mediawiki.org/wiki/Help:Attribut) verwendet werden.

## <span id="page-29-0"></span>**Amateurfunkfreund**

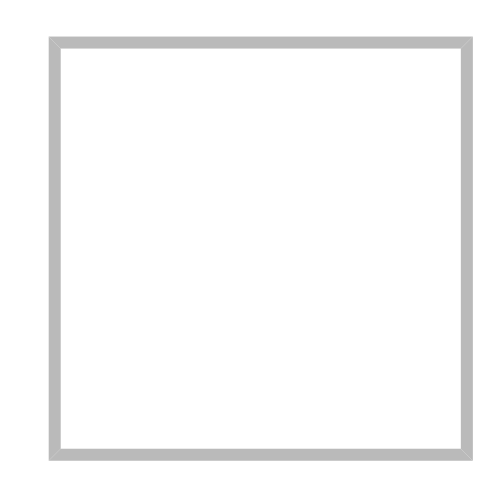

Name Amateurfunkfreund

### Anonym

Der User ANONYM ist ein systemrelevanter User.

Beiträge von gelöschten Benutzern und Benutzerinnen werden auf diesen User umgeleitet. Daher kann es sein, dass manche Beiträge oder Dateien mit dem User ANONYM gekennzeichnet sind. Alle Beiträge in diesem Wiki enstehen durch Funkamateure und Funkamateurinnen. Wenn der Benutzerzugang gelöscht wird, möchten wir die Inhalte aber weiterhin zur Verfügung stellen und die Historie nicht löschen.

### **[Amateurfunkfreund](https://wiki.oevsv.at)**

Name Amateurfunkfreund

## <span id="page-30-0"></span>**Datei:Anleitung C4FM in Kärnten OE8.pdf**

- [Datei](#page-48-1)  $\bullet$
- Dateiversionen
- [Dateiverwendung](#page-48-2)

Anleitung C4FM in Kärnten OE8.pdf (0 × 0 Pixel, Dateigröße: 16 KB, MIME-Typ: application/pdf)

Sie können diese Datei nicht überschreiben.

### Dateiverwendung

Keine Seiten verwenden diese Datei.

## <span id="page-31-0"></span>**Datei:Anleitung C4FM in Oesterreich.pdf**

- $\bullet$ [Datei](#page-48-1)
- Dateiversionen
- [Dateiverwendung](#page-48-2)
- [Metadaten](#page-49-0)

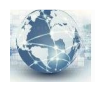

**DMR Austria** 

Anleitung C4FM in Österreich

Die Anleitung ist neu mit diesem Link abrufbar:

http://ham-dmr.at/?wpfb\_dl=171

Größe der JPG-Vorschau dieser PDF-Datei: [423 × 599 Pixel](https://wiki.oevsv.at/w/nsfr_img_auth.php/thumb/e/e5/Anleitung_C4FM_in_Oesterreich.pdf/page1-423px-Anleitung_C4FM_in_Oesterreich.pdf.jpg). Weitere Auflösung: [169 × 240 Pixel](https://wiki.oevsv.at/w/nsfr_img_auth.php/thumb/e/e5/Anleitung_C4FM_in_Oesterreich.pdf/page1-169px-Anleitung_C4FM_in_Oesterreich.pdf.jpg).

[Originaldatei](#page-31-0) (1.239 × 1.754 Pixel, Dateigröße: 45 KB, MIME-Typ: application/pdf)

Sie können diese Datei nicht überschreiben.

### Dateiverwendung

Keine Seiten verwenden diese Datei.

### Metadaten

Diese Datei enthält weitere Informationen, die in der Regel von der Digitalkamera oder dem verwendeten Scanner stammen. Durch nachträgliche Bearbeitung der Originaldatei können einige Details verändert worden sein.

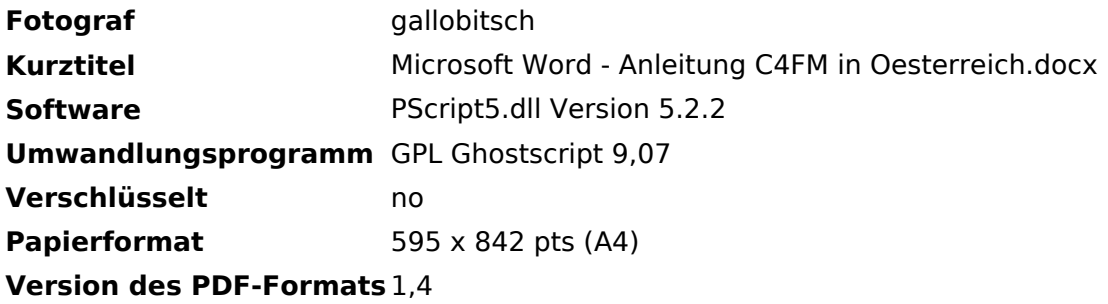

## <span id="page-33-0"></span>**Datei:Anleitung D-Star in Kärnten OE8.pdf**

- [Datei](#page-48-1)  $\bullet$
- Dateiversionen
- [Dateiverwendung](#page-48-2)

Anleitung D-Star in Kärnten OE8.pdf (0 × 0 Pixel, Dateigröße: 808 KB, MIME-Typ: application/pdf)

Sie können diese Datei nicht überschreiben.

### Dateiverwendung

Keine Seiten verwenden diese Datei.

## <span id="page-34-0"></span>**Datei:Anleitung D-Star in Oesterreich.pdf**

- $\bullet$ [Datei](#page-48-1)
- Dateiversionen
- [Dateiverwendung](#page-48-2)
- [Metadaten](#page-49-0)

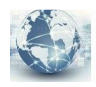

**DMR Austria** 

Anleitung D-Star in Österreich

Die Anleitung ist neu mit diesem Link abrufbar:

http://ham-dstar.at/?wpfb\_dl=37

Größe der JPG-Vorschau dieser PDF-Datei: [423 × 599 Pixel](https://wiki.oevsv.at/w/nsfr_img_auth.php/thumb/f/f3/Anleitung_D-Star_in_Oesterreich.pdf/page1-423px-Anleitung_D-Star_in_Oesterreich.pdf.jpg). Weitere Auflösung: [169 × 240 Pixel](https://wiki.oevsv.at/w/nsfr_img_auth.php/thumb/f/f3/Anleitung_D-Star_in_Oesterreich.pdf/page1-169px-Anleitung_D-Star_in_Oesterreich.pdf.jpg).

[Originaldatei](#page-34-0) (1.239 × 1.754 Pixel, Dateigröße: 45 KB, MIME-Typ: application/pdf)

Sie können diese Datei nicht überschreiben.

### Dateiverwendung

Keine Seiten verwenden diese Datei.

### Metadaten

Diese Datei enthält weitere Informationen, die in der Regel von der Digitalkamera oder dem verwendeten Scanner stammen. Durch nachträgliche Bearbeitung der Originaldatei können einige Details verändert worden sein.

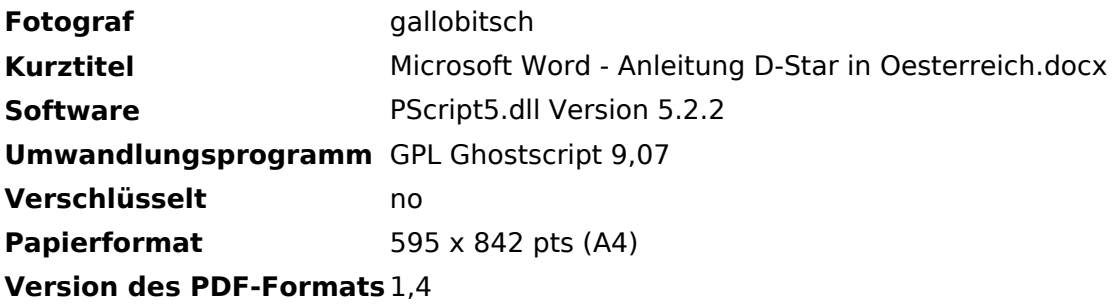

## <span id="page-36-0"></span>**Datei:Anleitung DMR in Kärnten OE8.pdf**

- [Datei](#page-48-1)  $\bullet$
- Dateiversionen
- [Dateiverwendung](#page-48-2)

Anleitung DMR in Kärnten OE8.pdf (0 × 0 Pixel, Dateigröße: 16 KB, MIME-Typ: application/pdf)

Sie können diese Datei nicht überschreiben.

### Dateiverwendung

Keine Seiten verwenden diese Datei.

## <span id="page-37-0"></span>**Datei:Anleitung DMR in Oesterreich.pdf**

- $\bullet$ [Datei](#page-48-1)
- Dateiversionen
- [Dateiverwendung](#page-48-2)
- [Metadaten](#page-49-0)

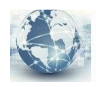

**DMR Austria** 

## Anleitung DMR in Österreich

Die Anleitung ist neu mit diesem Link abrufbar:

http://ham-dmr.at/?wpfb\_dl=59

Größe der JPG-Vorschau dieser PDF-Datei: [423 × 599 Pixel](https://wiki.oevsv.at/w/nsfr_img_auth.php/thumb/5/53/Anleitung_DMR_in_Oesterreich.pdf/page1-423px-Anleitung_DMR_in_Oesterreich.pdf.jpg). Weitere Auflösung: [169 × 240 Pixel](https://wiki.oevsv.at/w/nsfr_img_auth.php/thumb/5/53/Anleitung_DMR_in_Oesterreich.pdf/page1-169px-Anleitung_DMR_in_Oesterreich.pdf.jpg).

[Originaldatei](#page-37-0) (1.239 × 1.754 Pixel, Dateigröße: 45 KB, MIME-Typ: application/pdf)

Sie können diese Datei nicht überschreiben.

### Dateiverwendung

Keine Seiten verwenden diese Datei.

### Metadaten

Diese Datei enthält weitere Informationen, die in der Regel von der Digitalkamera oder dem verwendeten Scanner stammen. Durch nachträgliche Bearbeitung der Originaldatei können einige Details verändert worden sein.

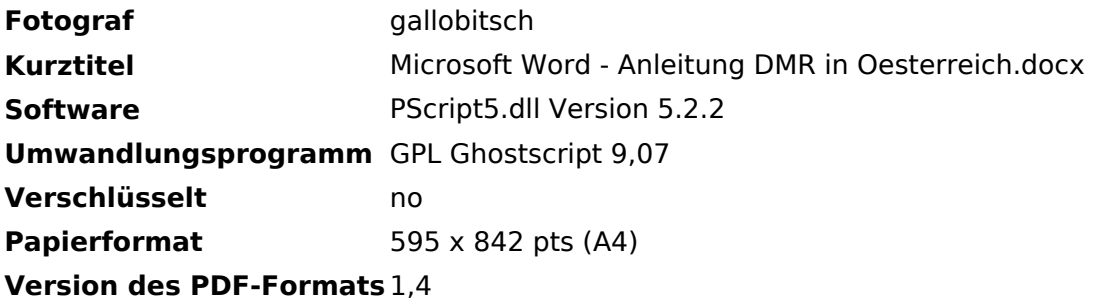

## <span id="page-39-0"></span>**Datei:Anleitung HAMNET-PR OE5XBL.pdf**

- $\bullet$ [Datei](#page-48-1)
- Dateiversionen
- [Dateiverwendung](#page-48-2)
- [Metadaten](#page-49-0)

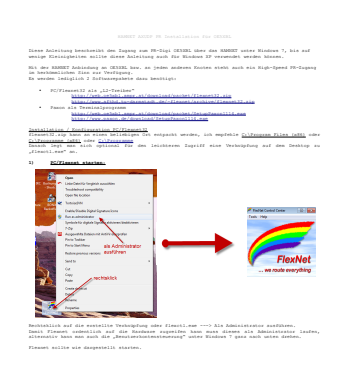

Gehe zu Seite OK

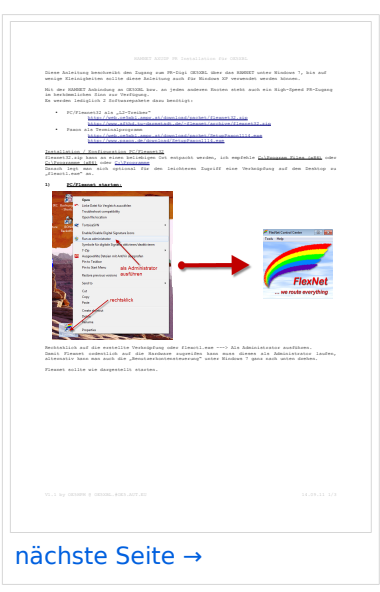

Größe der JPG-Vorschau dieser PDF-Datei: [423 × 599 Pixel](https://wiki.oevsv.at/w/nsfr_img_auth.php/thumb/b/bb/Anleitung_HAMNET-PR_OE5XBL.pdf/page1-423px-Anleitung_HAMNET-PR_OE5XBL.pdf.jpg). Weitere Auflösung: [169 × 240 Pixel.](https://wiki.oevsv.at/w/nsfr_img_auth.php/thumb/b/bb/Anleitung_HAMNET-PR_OE5XBL.pdf/page1-169px-Anleitung_HAMNET-PR_OE5XBL.pdf.jpg)

[Originaldatei](#page-39-0) (1.239 × 1.754 Pixel, Dateigröße: 440 KB, MIME-Typ: application/pdf, 3 Seiten)

Sie können diese Datei nicht überschreiben.

### Dateiverwendung

Die folgenden 2 Seiten verwenden diese Datei:

[Anwendungen am HAMNET](#page-16-0)

#### [Dokumentationen](https://wiki.oevsv.at/wiki/Dokumentationen)  $\bullet$

### Metadaten

Diese Datei enthält weitere Informationen, die in der Regel von der Digitalkamera oder dem verwendeten Scanner stammen. Durch nachträgliche Bearbeitung der Originaldatei können einige Details verändert worden sein.

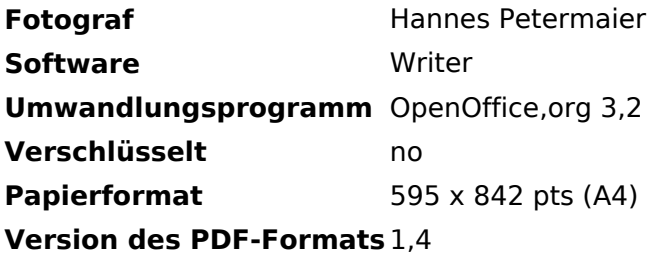

## <span id="page-41-0"></span>**Datei:Anleitung Installation DV4Mini auf einem Windows Computer.pdf**

- [Datei](#page-48-1)
- $\bullet$ Dateiversionen
- [Dateiverwendung](#page-48-2)
- [Metadaten](#page-49-0)

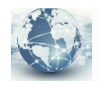

**DMR Austria** 

### **Anleitung DV4Mini Installation und Betrieb auf einem Windows Computer**

Die Anleitung ist neu mit diesem Link abrufbar:

**http://ham-dmr.at/?wpfb\_dl=65**

Version 2.02 vom 17. November 2016 Seite 1 © OE8VIK / HB3YZE http://ham-dmr.at

Größe der JPG-Vorschau dieser PDF-Datei: [423 × 599 Pixel](https://wiki.oevsv.at/w/nsfr_img_auth.php/thumb/9/9e/Anleitung_Installation_DV4Mini_auf_einem_Windows_Computer.pdf/page1-423px-Anleitung_Installation_DV4Mini_auf_einem_Windows_Computer.pdf.jpg). Weitere Auflösung: [169 × 240 Pixel](https://wiki.oevsv.at/w/nsfr_img_auth.php/thumb/9/9e/Anleitung_Installation_DV4Mini_auf_einem_Windows_Computer.pdf/page1-169px-Anleitung_Installation_DV4Mini_auf_einem_Windows_Computer.pdf.jpg).

[Originaldatei](#page-41-0) (1.239 × 1.754 Pixel, Dateigröße: 62 KB, MIME-Typ: application/pdf)

Sie können diese Datei nicht überschreiben.

### Dateiverwendung

Keine Seiten verwenden diese Datei.

### Metadaten

Diese Datei enthält weitere Informationen, die in der Regel von der Digitalkamera oder dem verwendeten Scanner stammen. Durch nachträgliche Bearbeitung der Originaldatei können einige Details verändert worden sein.

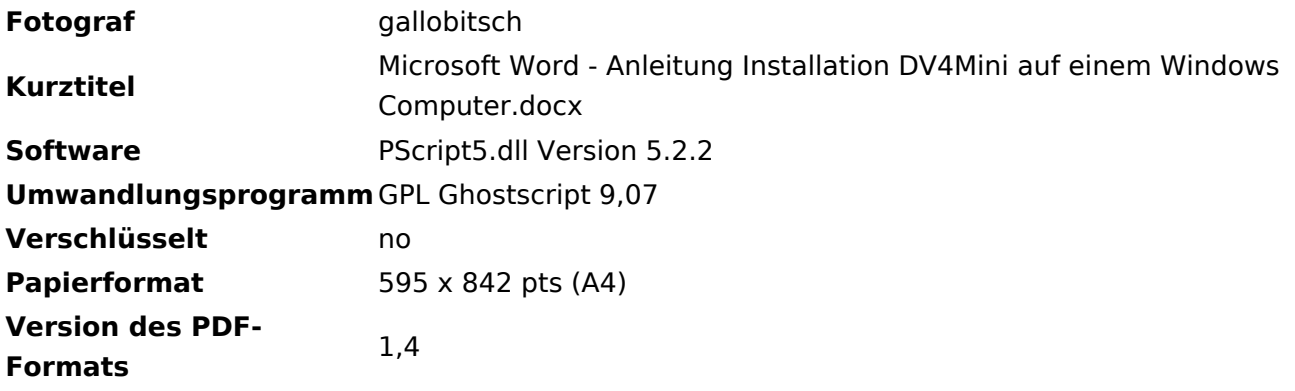

## <span id="page-43-0"></span>**Datei:Anschlussbelegung GPS und PC.jpg**

- [Datei](#page-48-1)
- Dateiversionen
- [Dateiverwendung](#page-48-2)

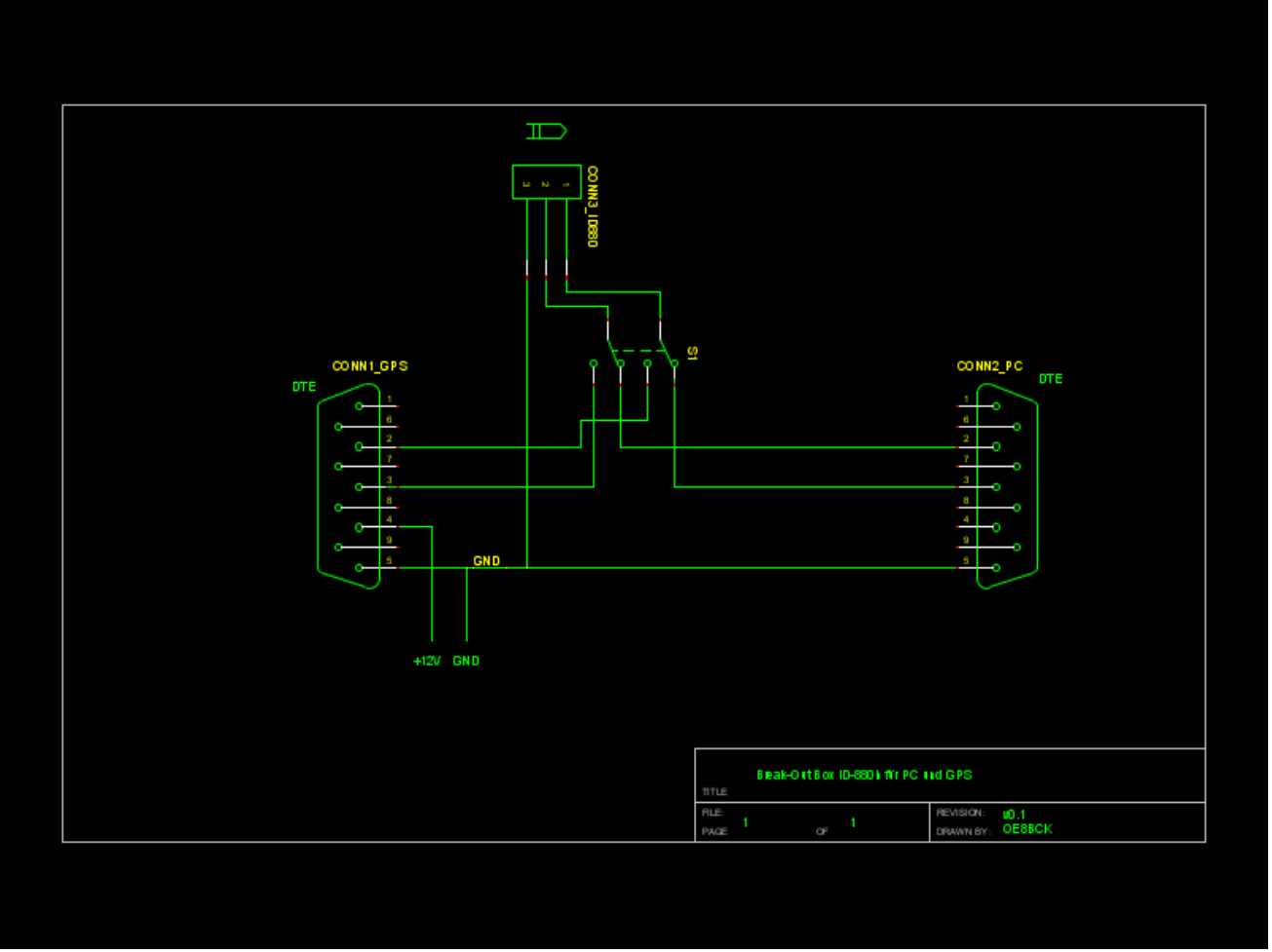

Es ist keine höhere Auflösung vorhanden.

[Anschlussbelegung\\_GPS\\_und\\_PC.jpg](#page-43-0) (800 × 600 Pixel, Dateigröße: 12 KB, MIME-Typ: image/png)

Sie können diese Datei nicht überschreiben.

### Dateiverwendung

Die folgende Seite verwendet diese Datei:

[ICOM ID-E880 und IC-E80D](https://wiki.oevsv.at/wiki/ICOM_ID-E880_und_IC-E80D)

## <span id="page-44-0"></span>**Datei:Antenne RKDSCN2636.jpg**

- [Datei](#page-48-1)
- Dateiversionen
- [Dateiverwendung](#page-48-2)
- [Metadaten](#page-49-0)

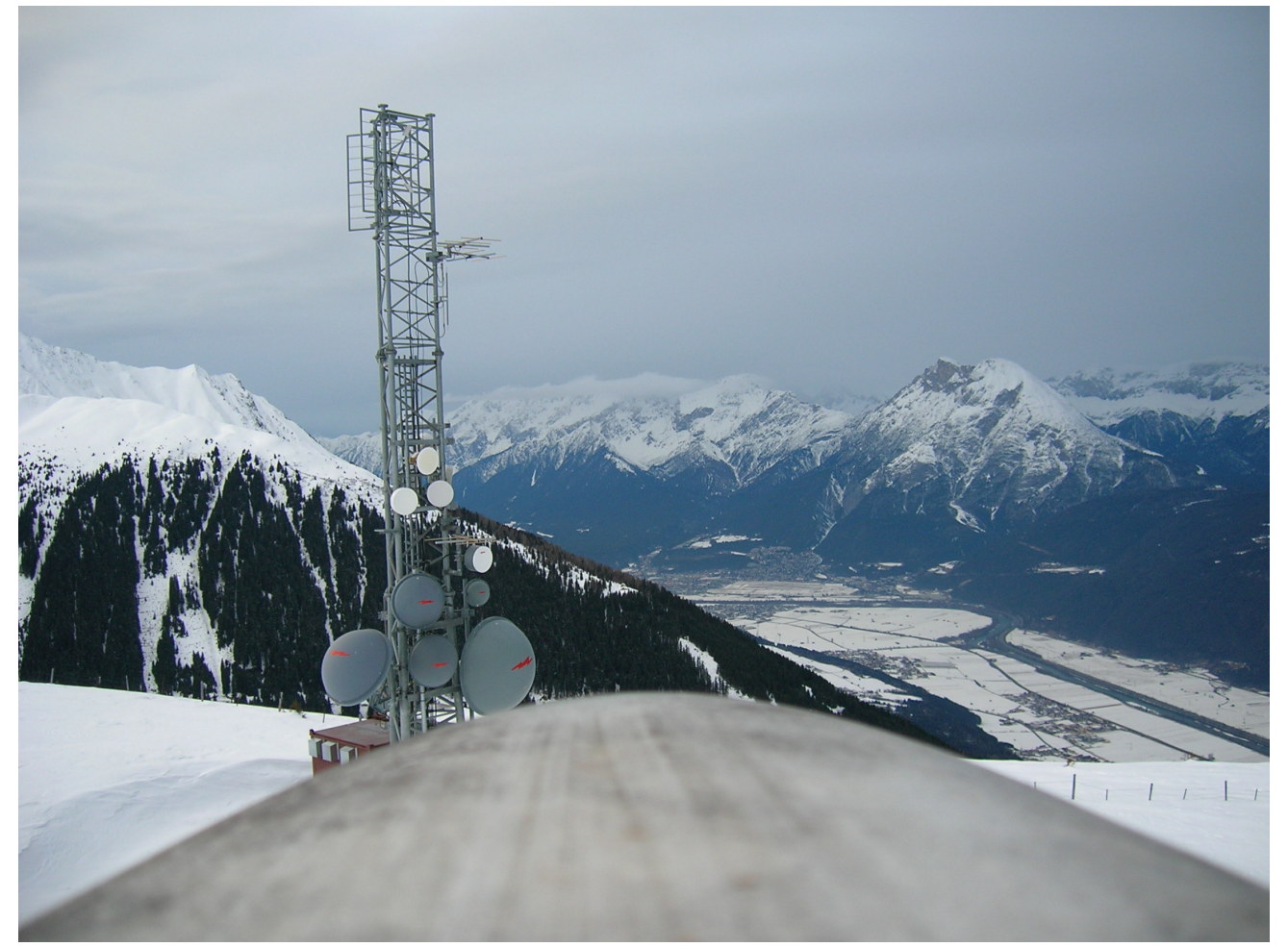

Größe dieser Vorschau: [800 × 599 Pixel](https://wiki.oevsv.at/w/nsfr_img_auth.php/thumb/8/89/Antenne_RKDSCN2636.jpg/800px-Antenne_RKDSCN2636.jpg). Weitere Auflösungen: [320 × 239 Pixel](https://wiki.oevsv.at/w/nsfr_img_auth.php/thumb/8/89/Antenne_RKDSCN2636.jpg/320px-Antenne_RKDSCN2636.jpg) | [2.288 × 1.712](https://wiki.oevsv.at/w/nsfr_img_auth.php/8/89/Antenne_RKDSCN2636.jpg)  [Pixel](https://wiki.oevsv.at/w/nsfr_img_auth.php/8/89/Antenne_RKDSCN2636.jpg).

[Originaldatei](#page-44-0) (2.288 × 1.712 Pixel, Dateigröße: 741 KB, MIME-Typ: image/jpeg)

OE7XBI Rangger Köpfl Ant1

Sie können diese Datei nicht überschreiben.

### **Dateiverwendung**

Die folgende Seite verwendet diese Datei:

[70cm Relais OE7XBI](https://wiki.oevsv.at/wiki/70cm_Relais_OE7XBI)

### Metadaten

Diese Datei enthält weitere Informationen, die in der Regel von der Digitalkamera oder dem verwendeten Scanner stammen. Durch nachträgliche Bearbeitung der Originaldatei können einige Details verändert worden sein.

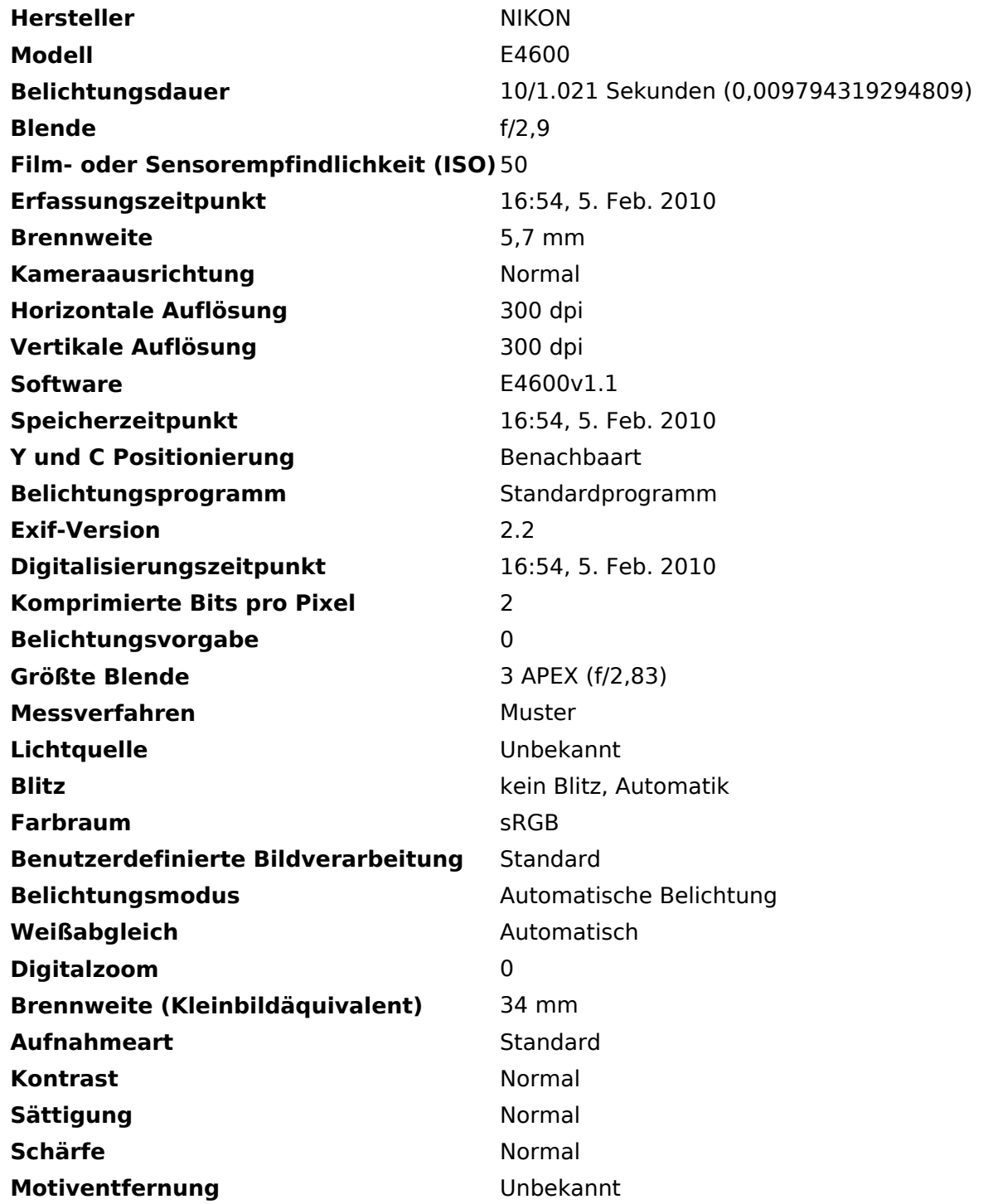

## <span id="page-46-0"></span>**Datei:Antenne RKDSCN2640.jpg**

- [Datei](#page-48-1)
- Dateiversionen
- [Dateiverwendung](#page-48-2)
- [Metadaten](#page-49-0)

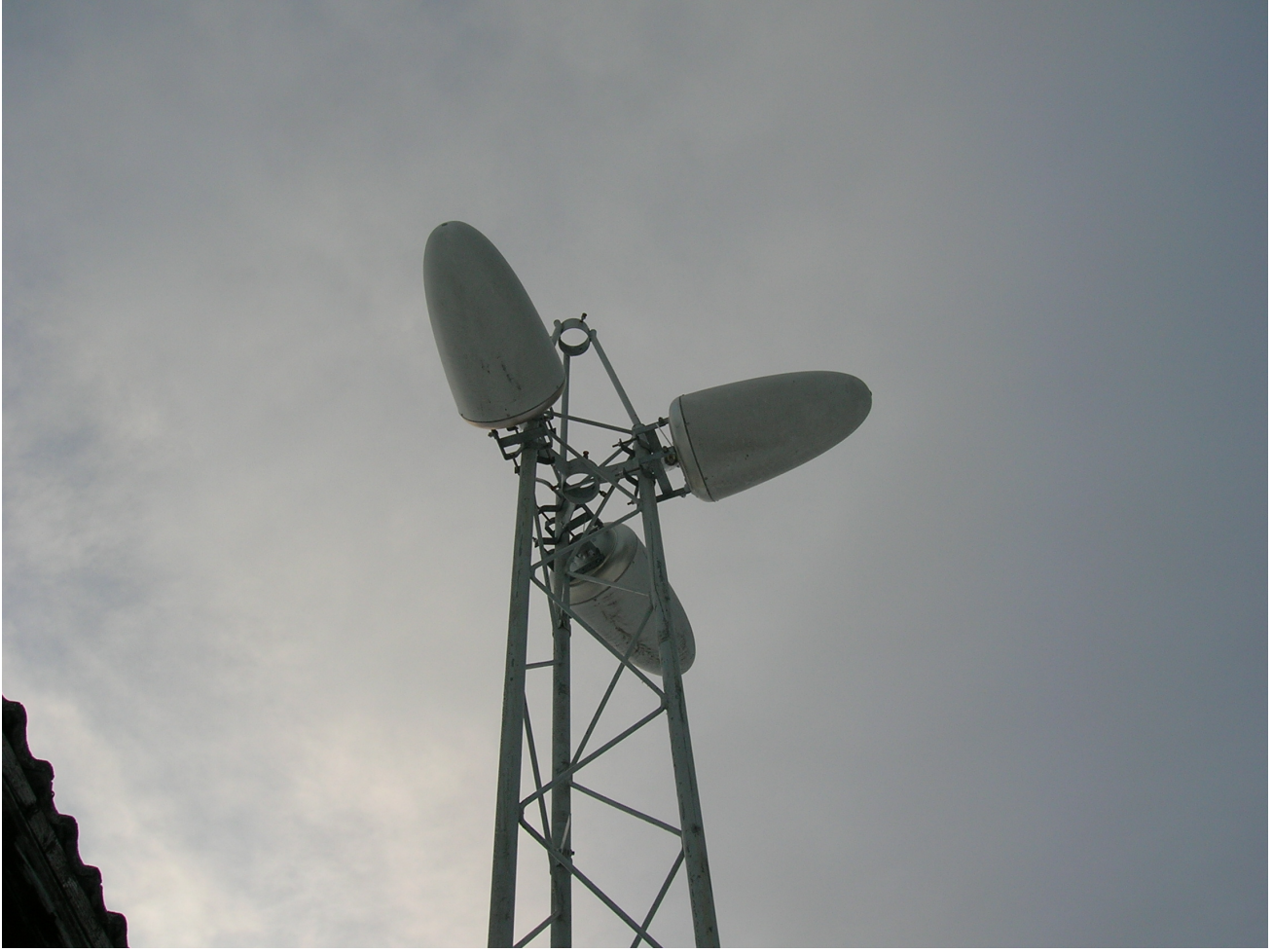

Größe dieser Vorschau: [800 × 599 Pixel](https://wiki.oevsv.at/w/nsfr_img_auth.php/thumb/9/94/Antenne_RKDSCN2640.jpg/800px-Antenne_RKDSCN2640.jpg). Weitere Auflösungen: [320 × 239 Pixel](https://wiki.oevsv.at/w/nsfr_img_auth.php/thumb/9/94/Antenne_RKDSCN2640.jpg/320px-Antenne_RKDSCN2640.jpg) | [2.288 × 1.712](https://wiki.oevsv.at/w/nsfr_img_auth.php/9/94/Antenne_RKDSCN2640.jpg)  [Pixel](https://wiki.oevsv.at/w/nsfr_img_auth.php/9/94/Antenne_RKDSCN2640.jpg).

[Originaldatei](#page-46-0) (2.288 × 1.712 Pixel, Dateigröße: 812 KB, MIME-Typ: image/jpeg)

OE7XBI Rangger Köpfl Ant2

Sie können diese Datei nicht überschreiben.

### **Dateiverwendung**

Die folgende Seite verwendet diese Datei:

[70cm Relais OE7XBI](https://wiki.oevsv.at/wiki/70cm_Relais_OE7XBI)

### Metadaten

Diese Datei enthält weitere Informationen, die in der Regel von der Digitalkamera oder dem verwendeten Scanner stammen. Durch nachträgliche Bearbeitung der Originaldatei können einige Details verändert worden sein.

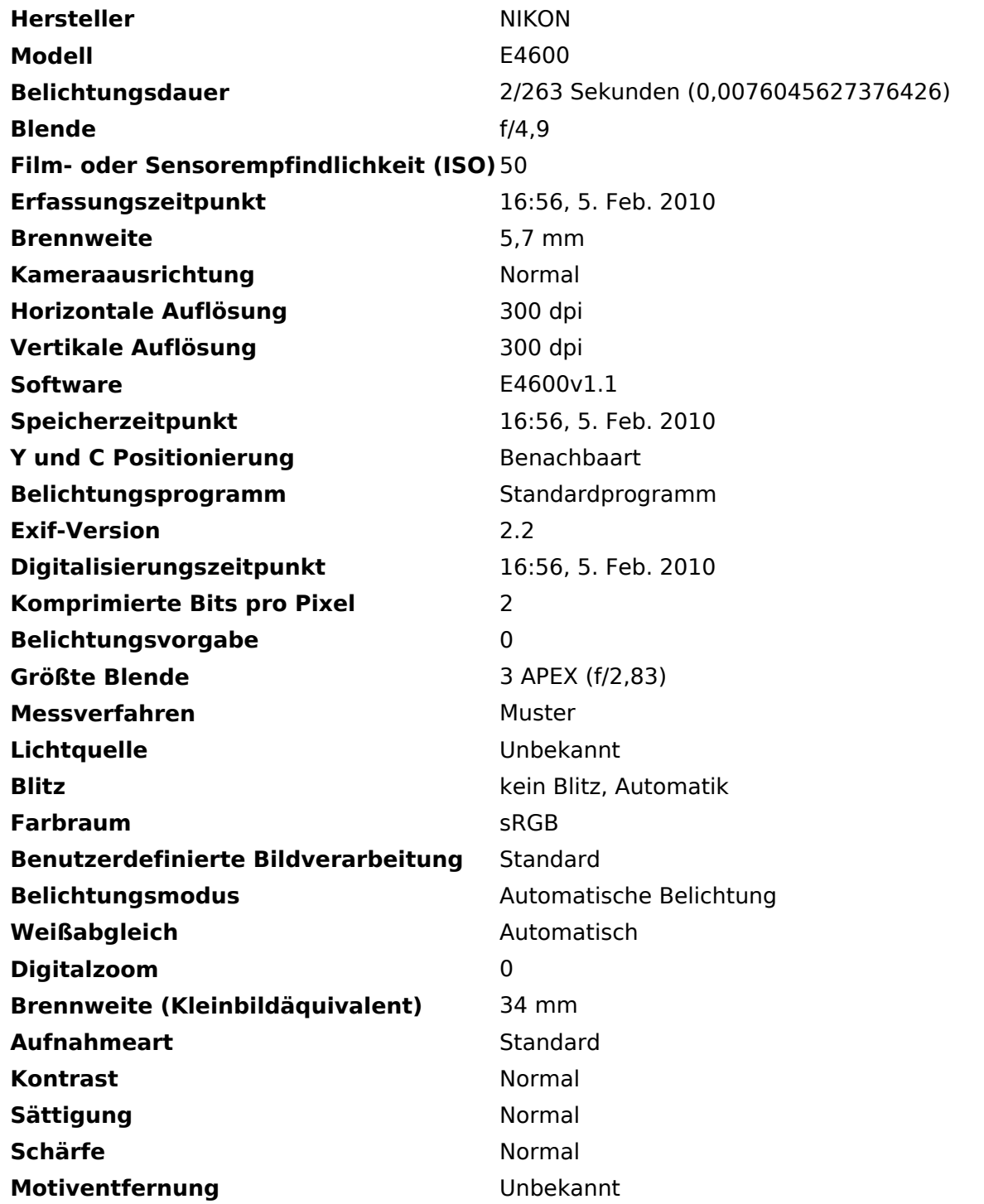

## <span id="page-48-0"></span>**Datei:Anwendungen im HAMNET.pdf**

- $\bullet$ [Datei](#page-48-1)
- Dateiversionen
- [Dateiverwendung](#page-48-2)
- [Metadaten](#page-49-0)

<span id="page-48-1"></span>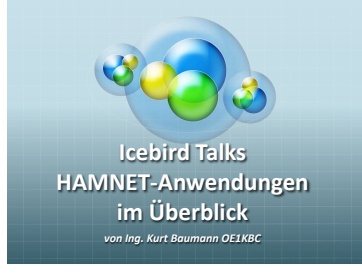

Gehe zu Se

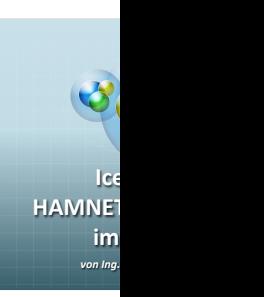

Größe der JPG-Vorschau dieser PDF-Datei: [800 × 600 Pixel](https://wiki.oevsv.at/w/nsfr_img_auth.php/thumb/5/5d/Anwendungen_im_HAMNET.pdf/page1-800px-Anwendungen_im_HAMNET.pdf.jpg). Weitere Auflösung: [320 × 240 Pixel](https://wiki.oevsv.at/w/nsfr_img_auth.php/thumb/5/5d/Anwendungen_im_HAMNET.pdf/page1-320px-Anwendungen_im_HAMNET.pdf.jpg).

[Originaldatei](#page-48-0) (1.500 × 1.125 Pixel, Dateigröße: 3,05 MB, MIME-Typ: application/pdf, 34 Seiten)

Folien zum Vortrag von OE1KBC - "Anwendungen im HAMNET" vom 27.1.2011 im LV1

Sie können diese Datei nicht überschreiben.

### <span id="page-48-2"></span>Dateiverwendung

Die folgenden 2 Seiten verwenden diese Datei:

- [Arbeitsgruppe OE1](https://wiki.oevsv.at/wiki/Arbeitsgruppe_OE1)
- [HAMNET Vorträge](https://wiki.oevsv.at/wiki/HAMNET_Vortr%C3%A4ge)

### <span id="page-49-0"></span>Metadaten

Diese Datei enthält weitere Informationen, die in der Regel von der Digitalkamera oder dem verwendeten Scanner stammen. Durch nachträgliche Bearbeitung der Originaldatei können einige Details verändert worden sein.

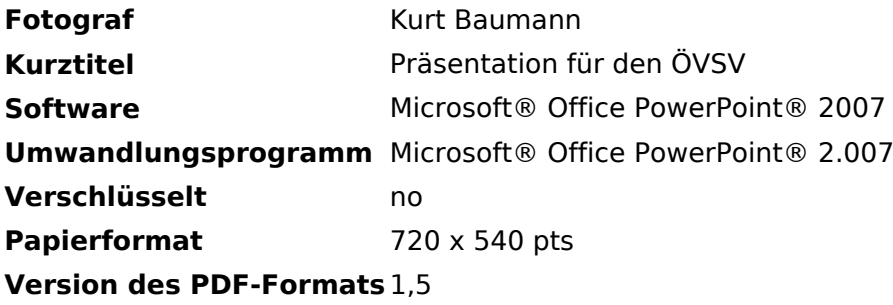

## <span id="page-50-0"></span>**Kategorie:Antennen**

## **Antennen**

In dieser Kategorie werden die verschiedensten Antennenformen präsentiert. Viele Antennentypen eignen sich als Blaupausen für lohnende Selbstbauprojekte. Ein Ziel ist, sowohl einfache als auch kompakte Antennen für den mobilen und portablen Betrieb vorstellen. Das Feld der Antennen bietet für den Funkamateur eine breites Feld an Experimenten die mit einem Budget ab EUR 30,-- beginnen.

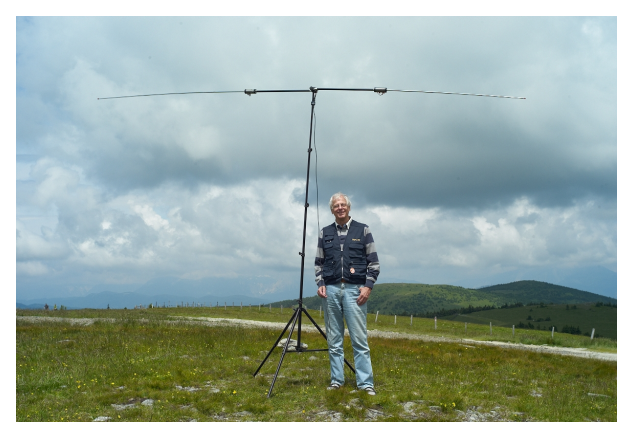

### Seiten in der Kategorie "Antennen"

Folgende 11 Seiten sind in dieser Kategorie, von 11 insgesamt.

(vorherige Seite) (nächste Seite)

### **A**

- [Antenne](#page-3-0)
- [Antennenkabel](#page-5-0)
- [Antennenkompendium](#page-7-0)
- [ATV-Antennen](https://wiki.oevsv.at/wiki/ATV-Antennen)

### **B**

- [Breitband Vertikal Antenne](https://wiki.oevsv.at/wiki/Breitband_Vertikal_Antenne)
- [Buddipole](https://wiki.oevsv.at/wiki/Buddipole)

### **P**

[Portable, endgespeiste KW Antenne](https://wiki.oevsv.at/wiki/Portable,_endgespeiste_KW_Antenne)

### **S**

- [Spider Beam](https://wiki.oevsv.at/wiki/Spider_Beam)
- [Super Antennas](https://wiki.oevsv.at/wiki/Super_Antennas)

### **V**

[Verkürzter Vertikalstrahler OE7OKJ](https://wiki.oevsv.at/wiki/Verk%C3%BCrzter_Vertikalstrahler_OE7OKJ)

### **W**

[W3KH Quadrifilar Antenne](https://wiki.oevsv.at/wiki/W3KH_Quadrifilar_Antenne)

(vorherige Seite) (nächste Seite)

### Medien in der Kategorie "Antennen"

Folgende 2 Dateien sind in dieser Kategorie, von 2 insgesamt.

(vorherige Seite) (nächste Seite)

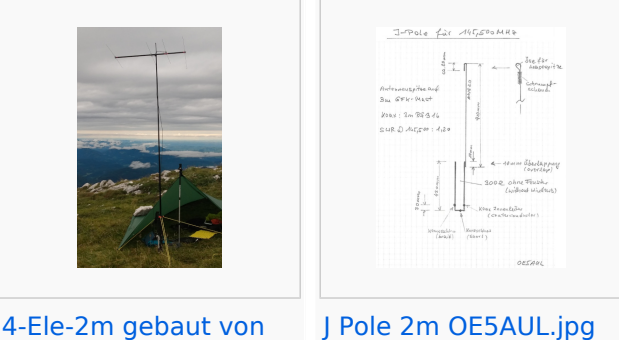

[4-Ele-2m gebaut von](https://wiki.oevsv.at/wiki/Datei:4-Ele-2m_gebaut_von_OE5JFE.jpg)  [OE5JFE.jpg](https://wiki.oevsv.at/wiki/Datei:4-Ele-2m_gebaut_von_OE5JFE.jpg) 312 × 516; 662 × 843; 46 KB 67 KB

(vorherige Seite) (nächste Seite)